# **AIX Command Crib Sheet**

OS LEVEL : AIXDATE : 29/01/2001 VERSION : 1.8

*Latest version can be found at http://mort.level5.net/johnr/index.html http://www.rs6000.ibm.com/cgi-bin/ds\_form* 

#### *MISCELLENEOUS*

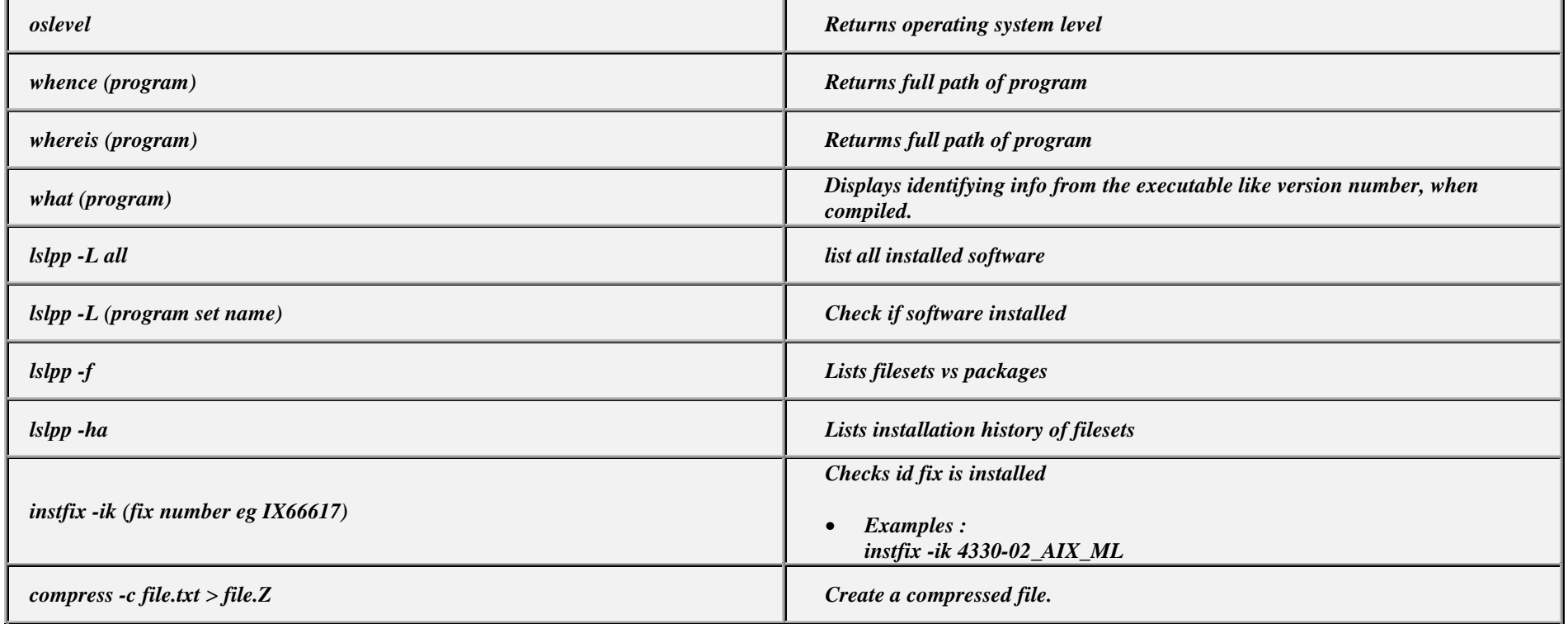

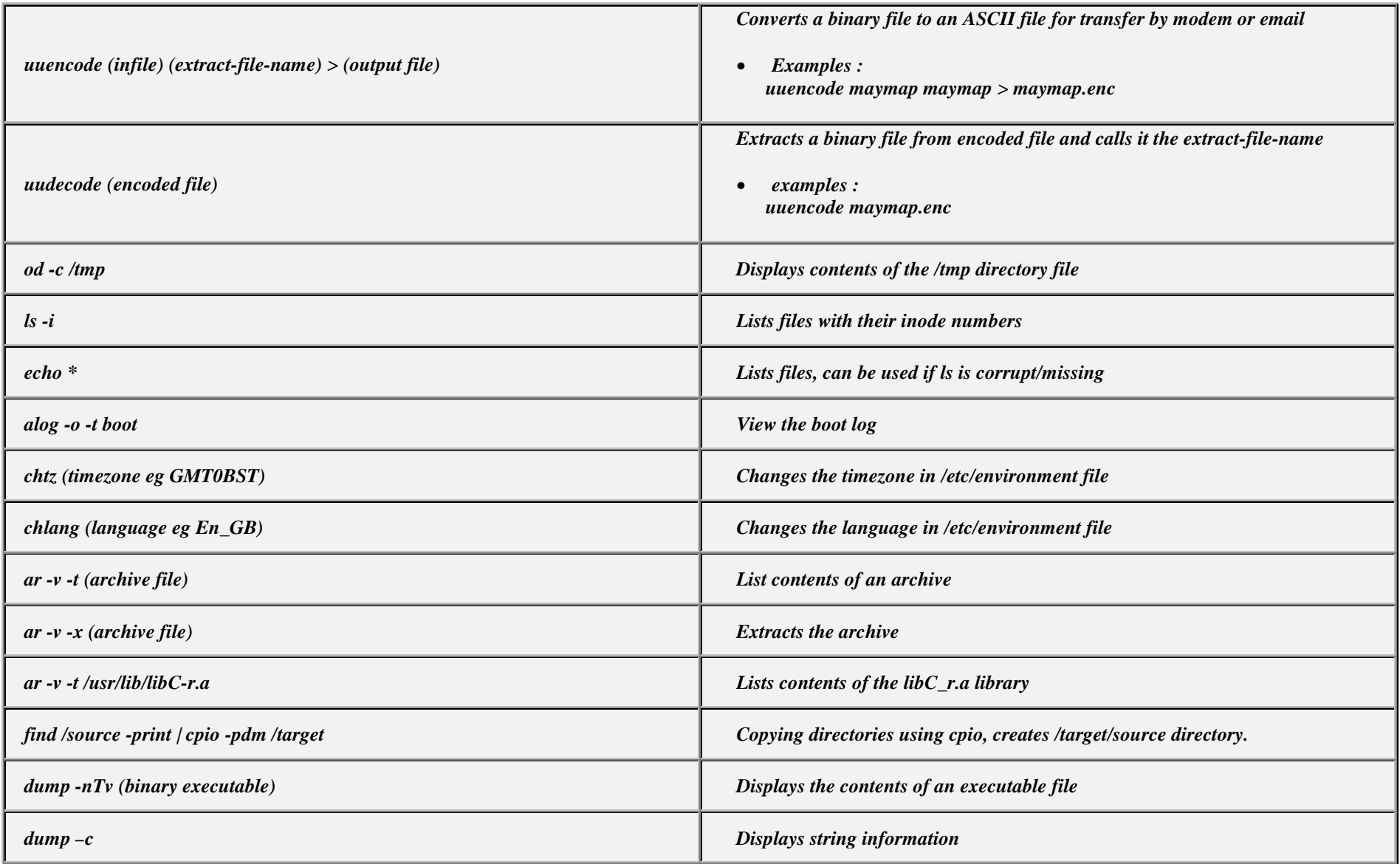

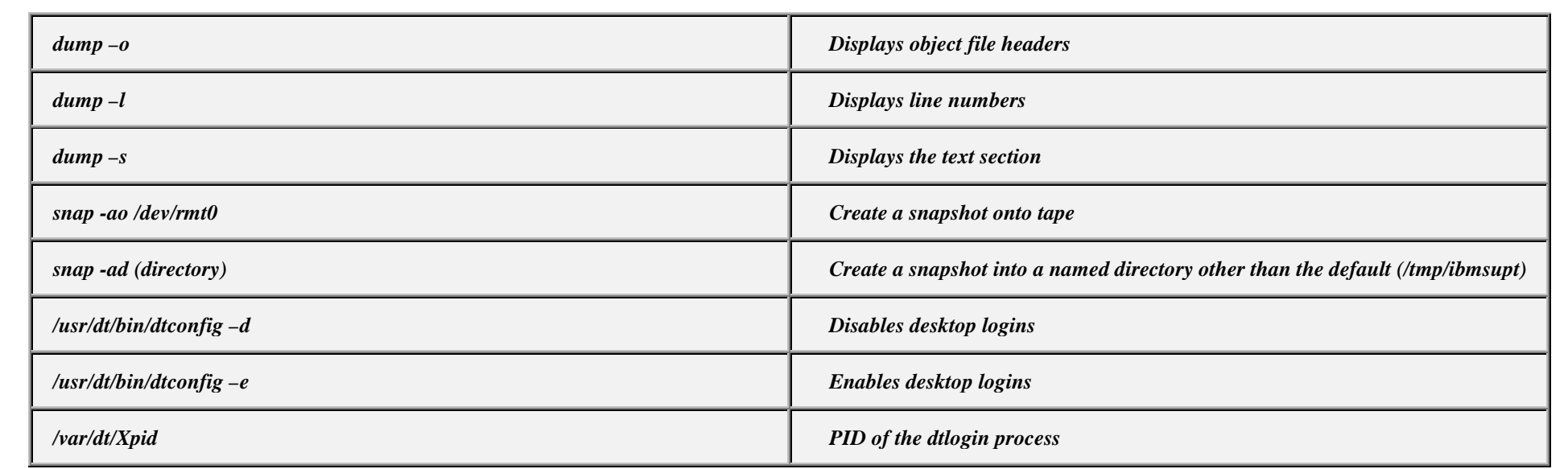

## *TERMINALS*

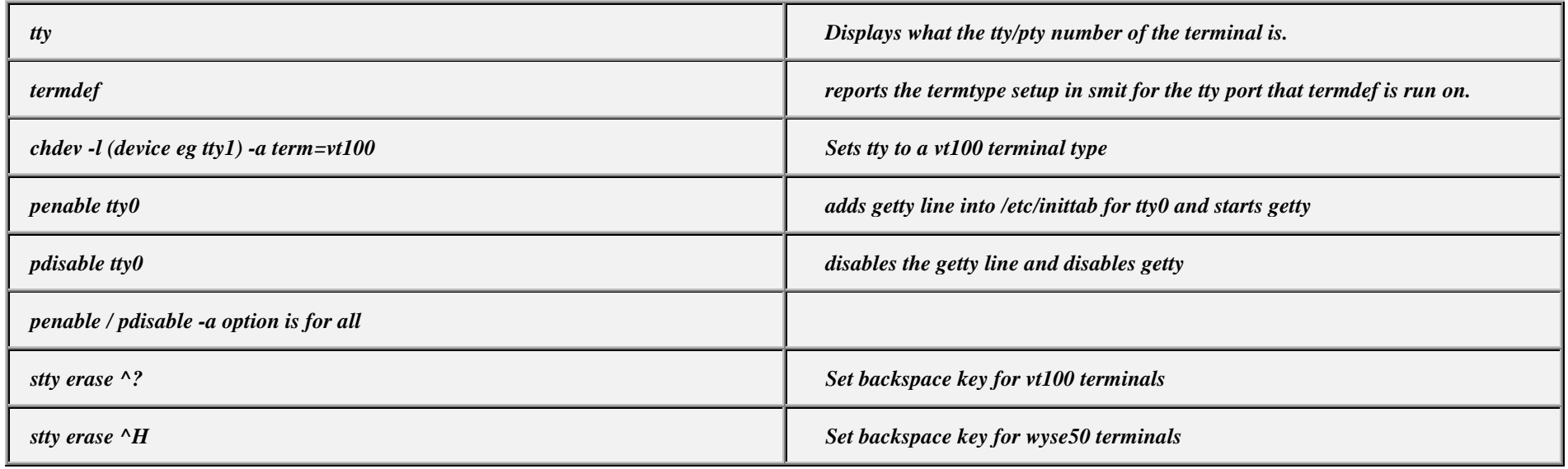

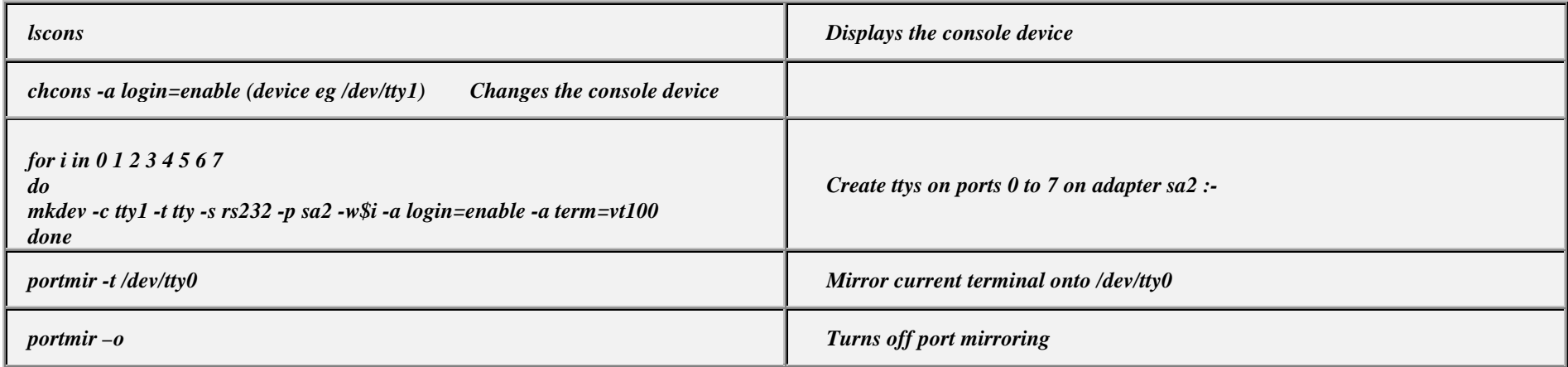

### *NETWORK*

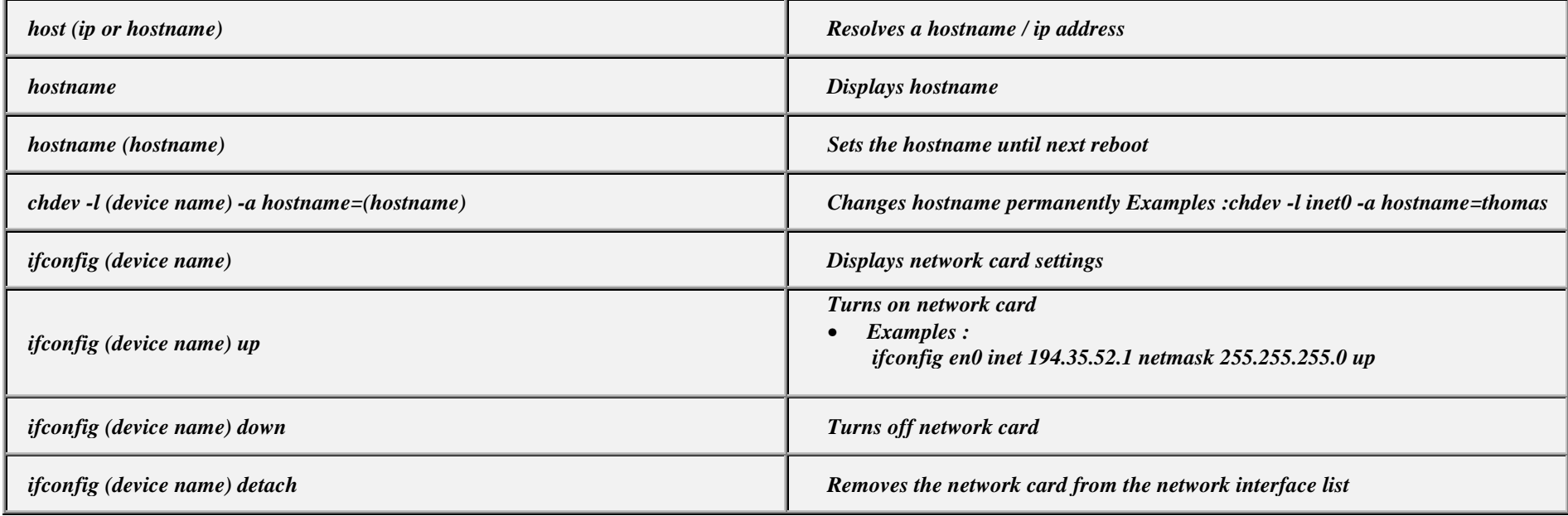

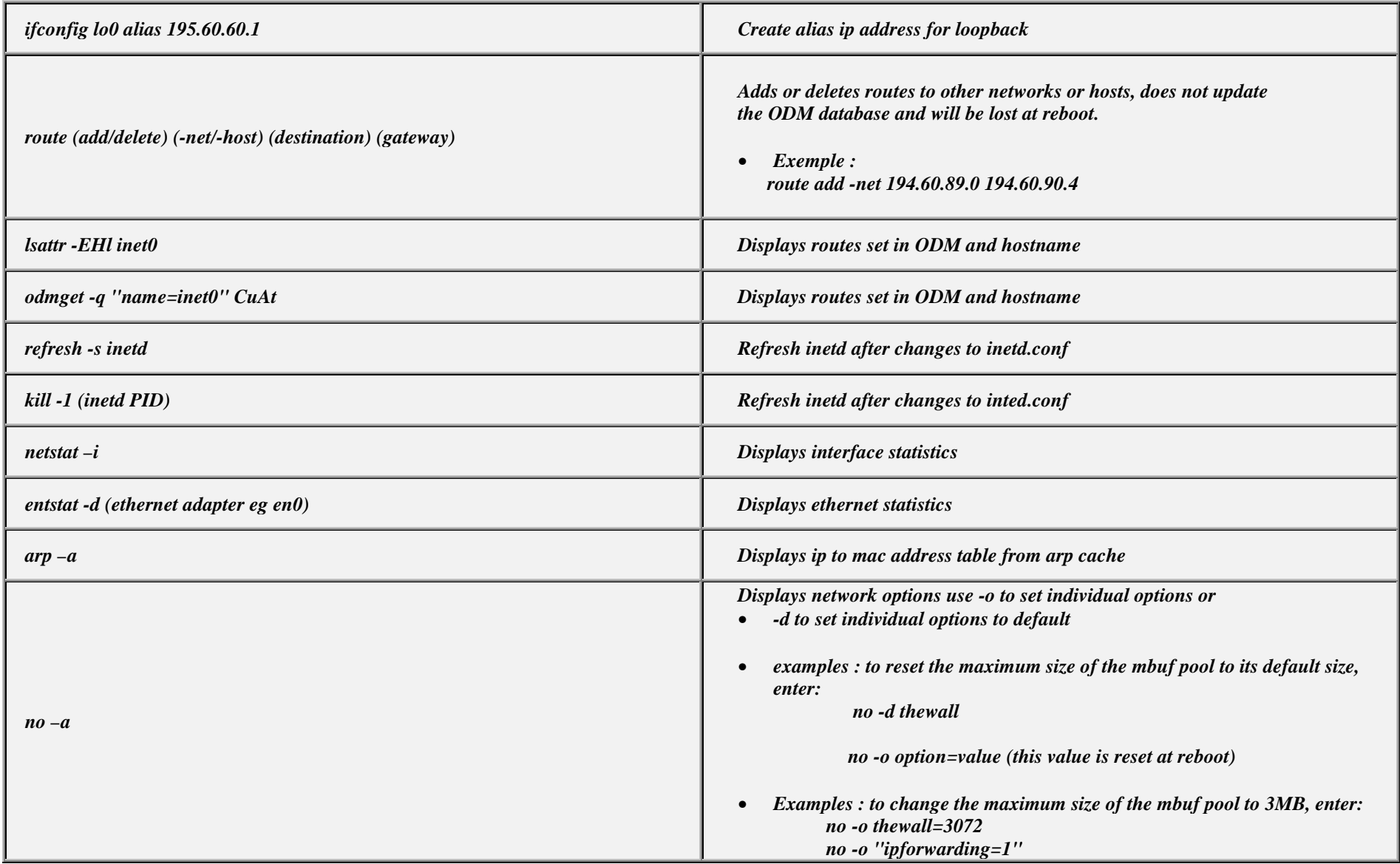

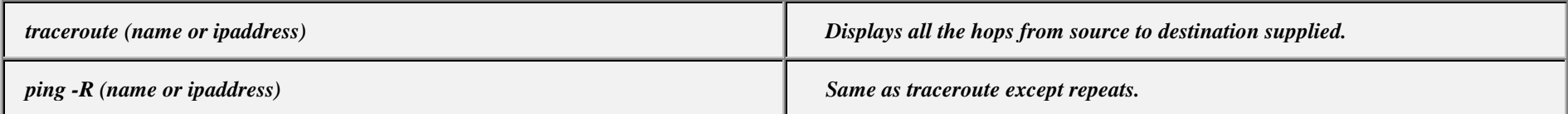

# *Exportfs Lists all exported filesystems exportfs –a Exports all fs's in /etc/exports file exportfs -u (filesystem) Un-exports a filesystem mknfs Configures and starts NFS services rmnfs Stops and un-configures NFS services mknfsexp -d /directory Creates an NFS export directory mknfsmnt Creates an NFS mount directory mount hostname:/filesystem /mount-point Mount an NFS filesystem nfso –a Display NFS Options nfso -o option=value Set an NFS Option* • *Examples : nfso -o nfs\_use\_reserved\_port=1*

#### *N.F.S.*

#### *BACKUPS*

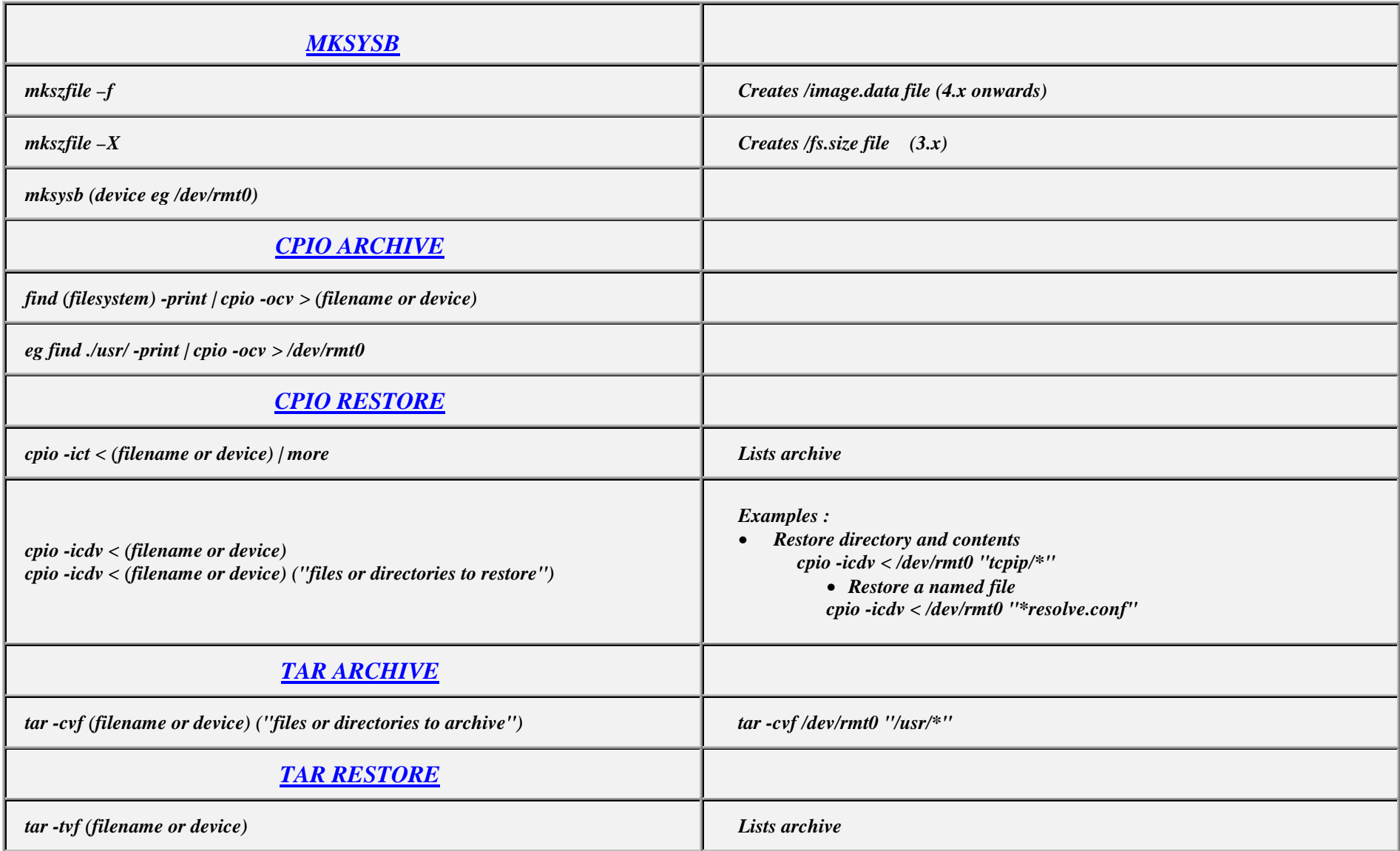

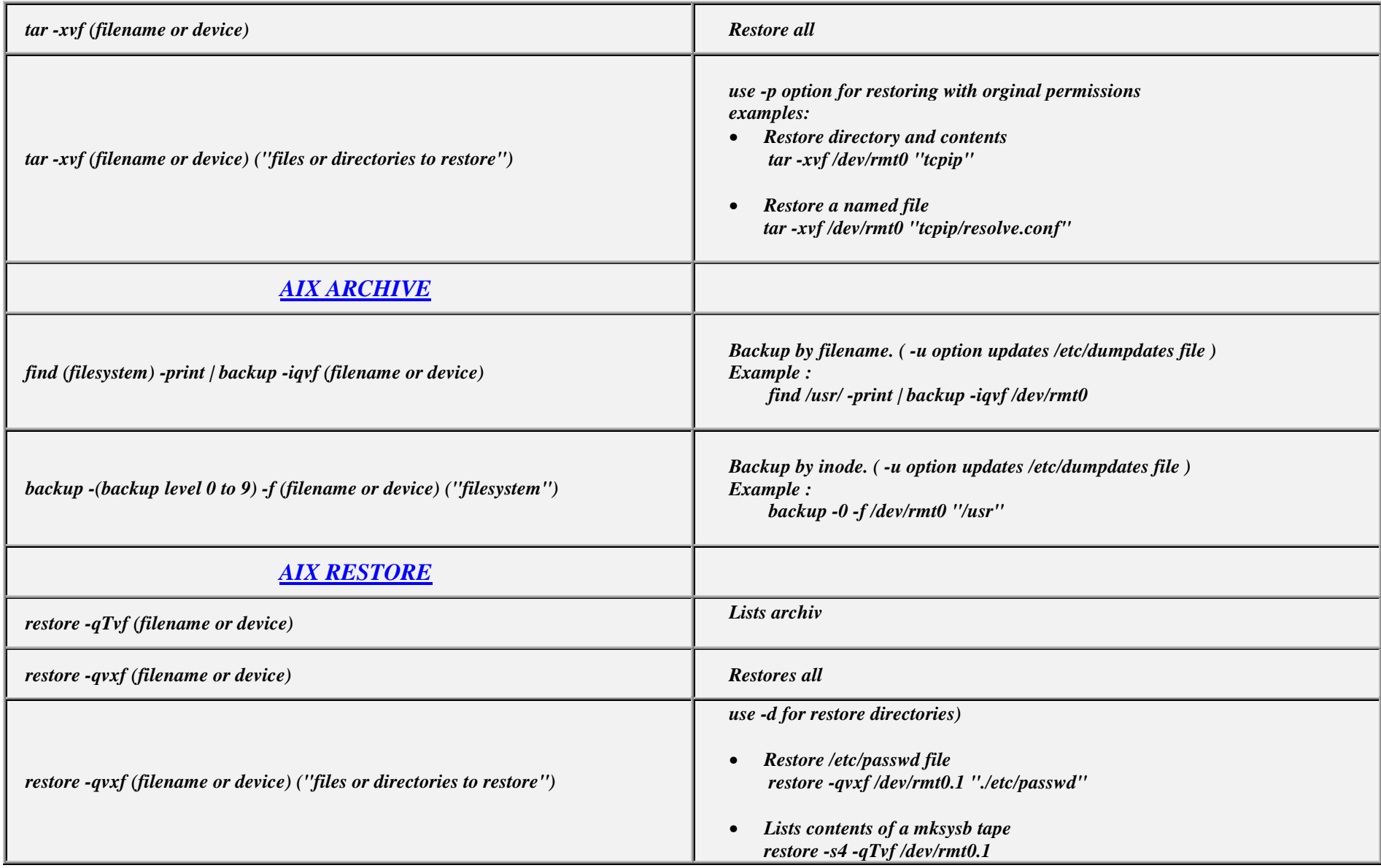

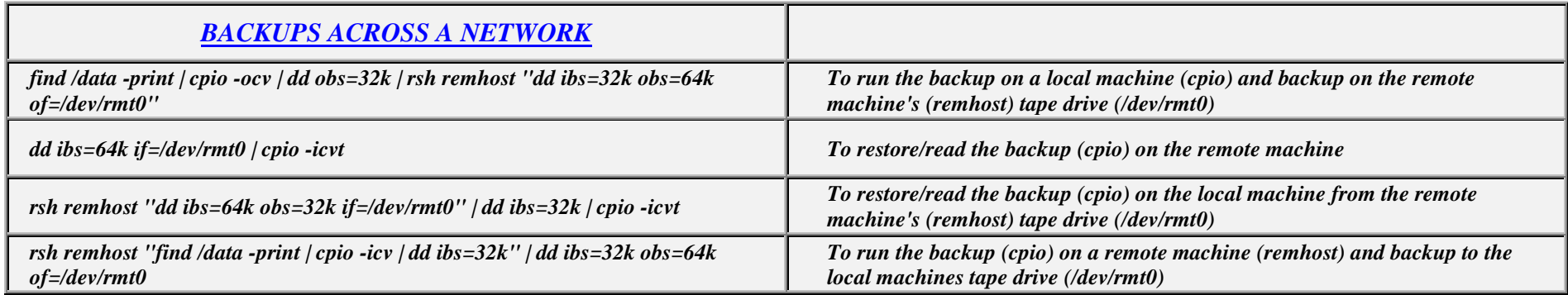

# *Copying diskettes and tape*

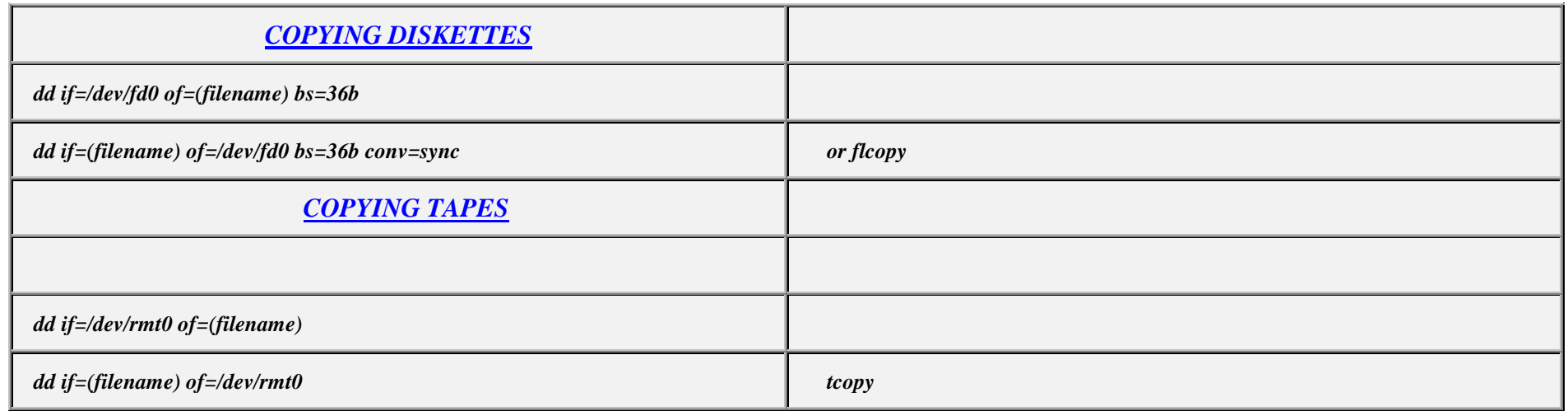

*Editor*

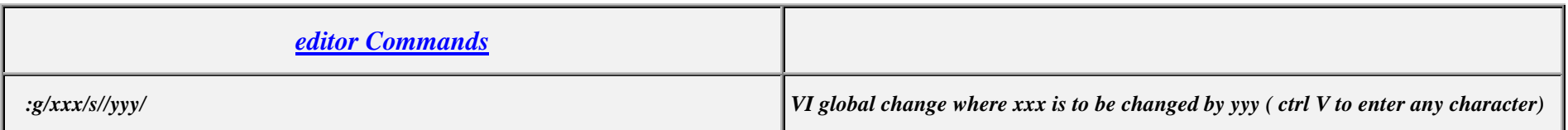

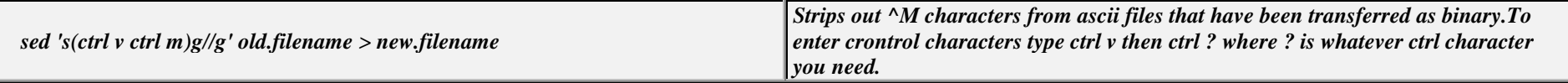

#### *DEVICES*

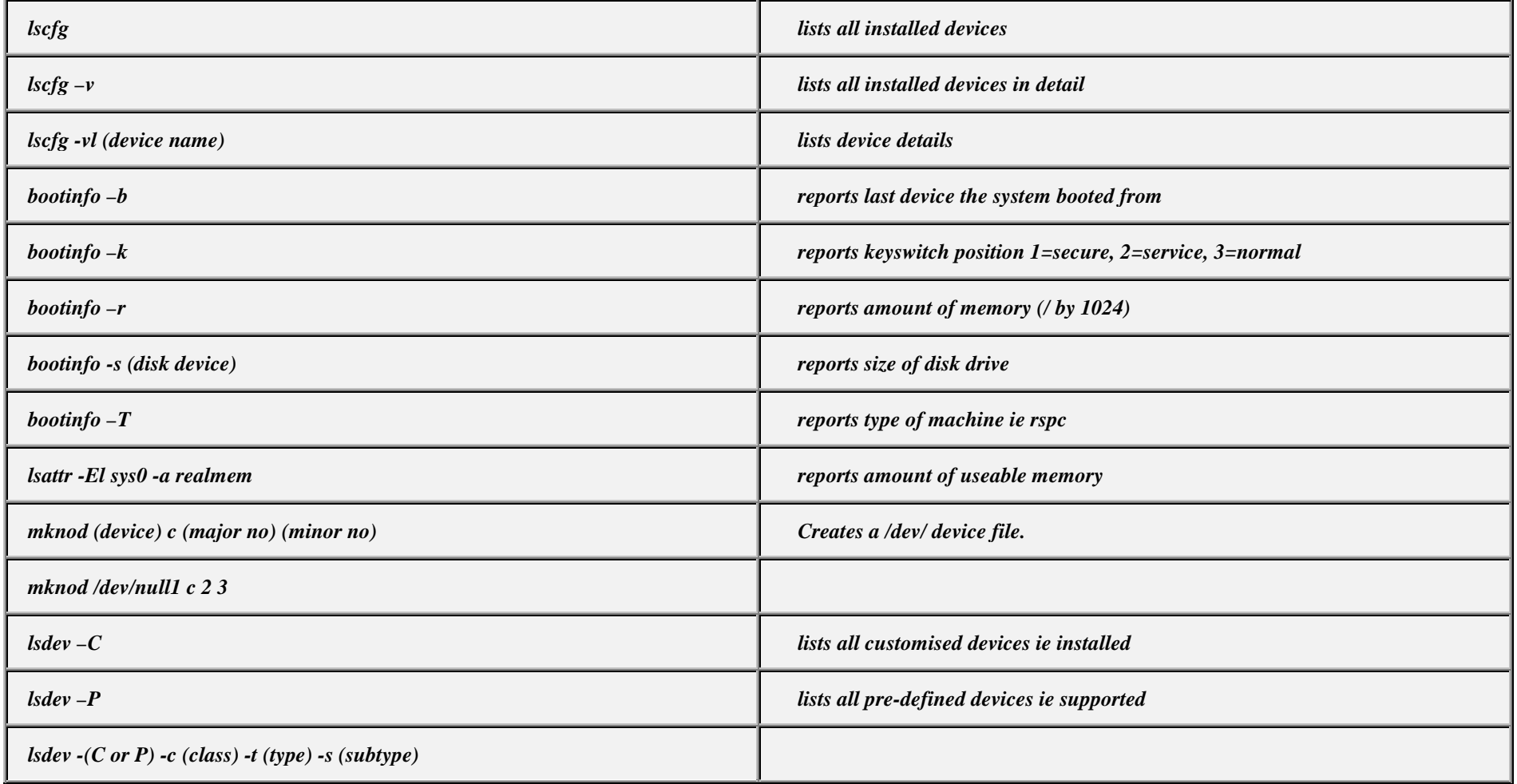

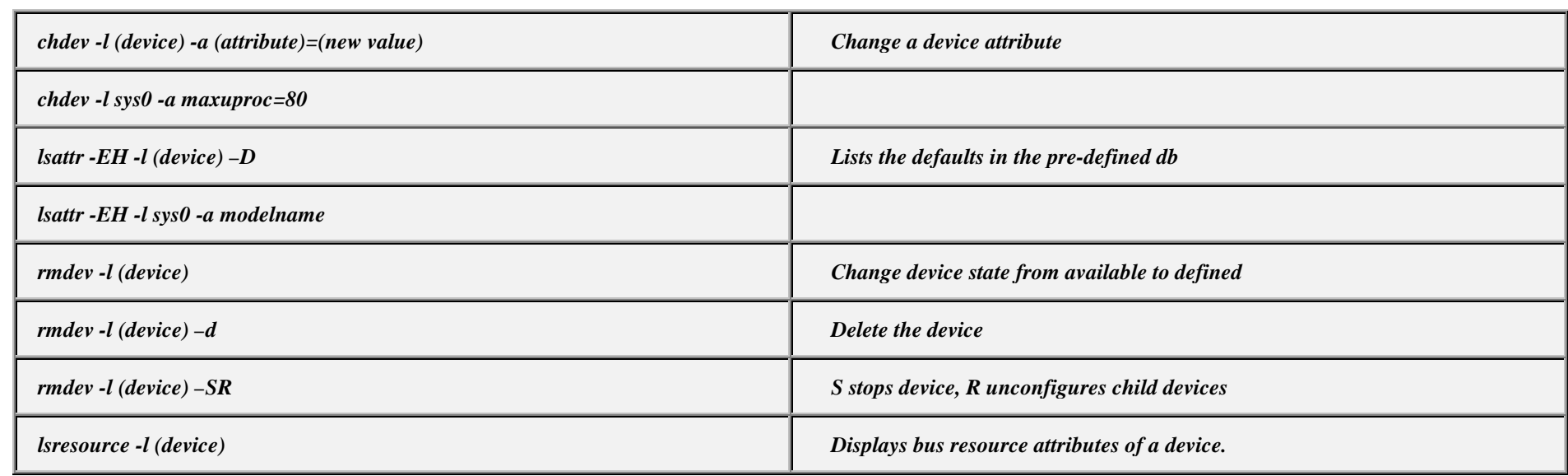

# *Power Management (PCI machines)*

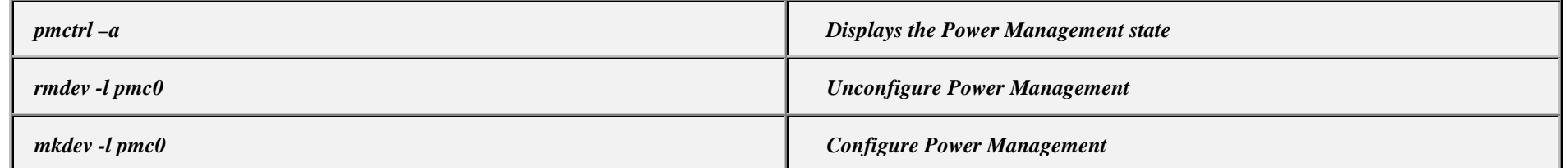

# *TAPE DRIVES*

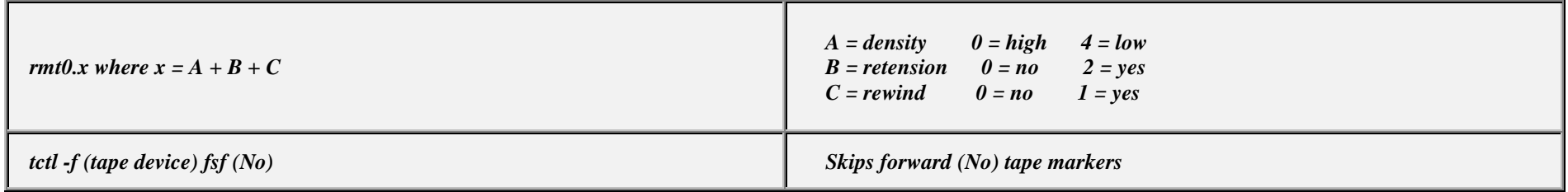

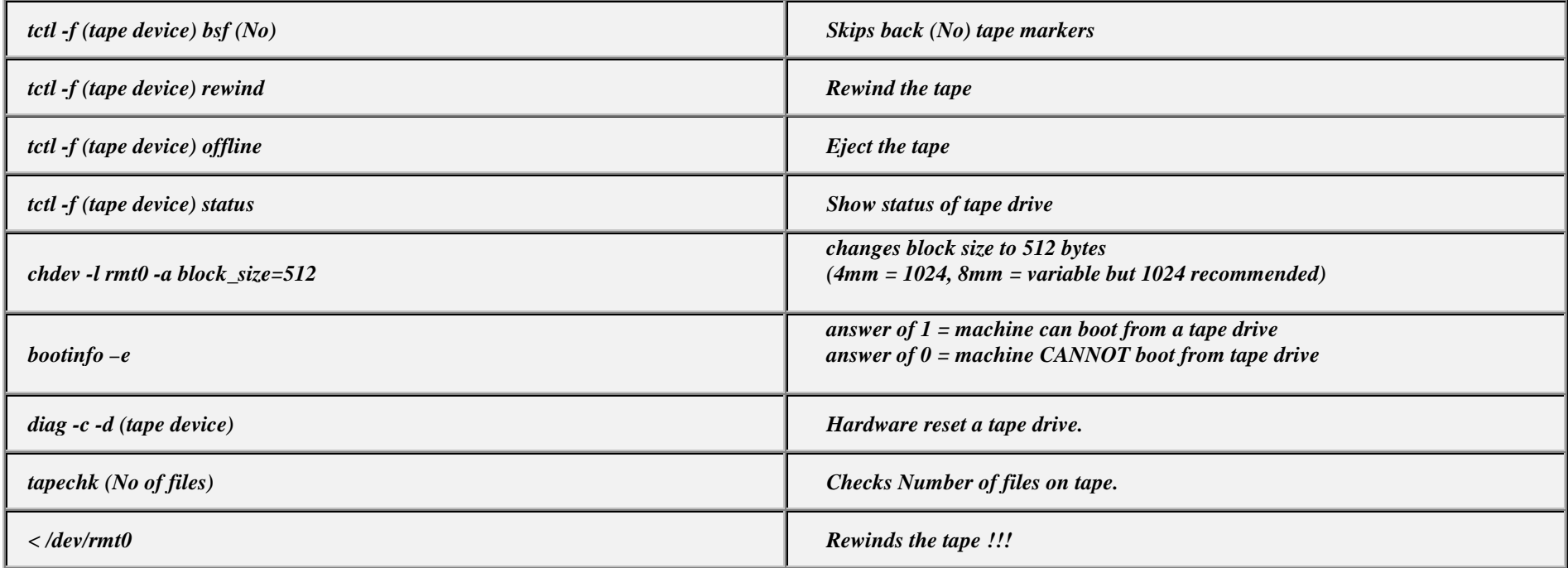

# *PRINTERS / PRINT QUEUES*

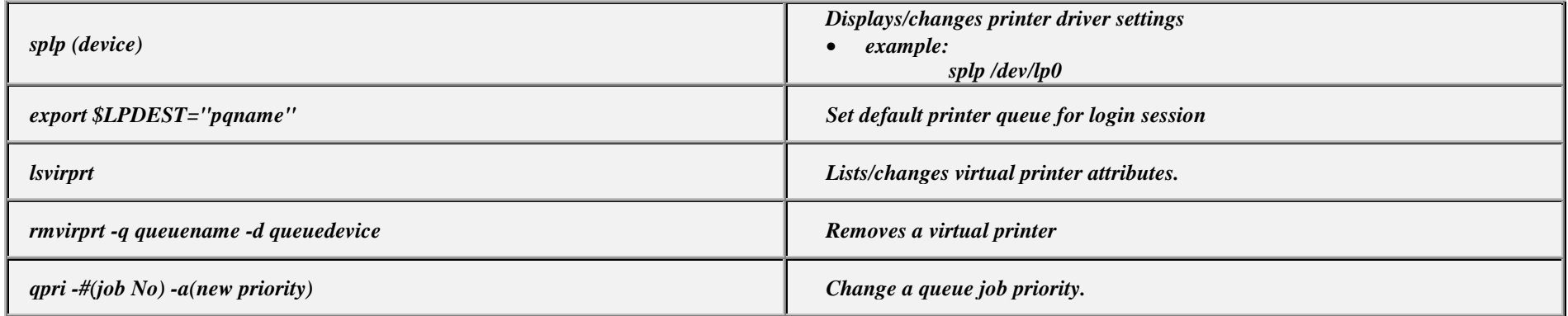

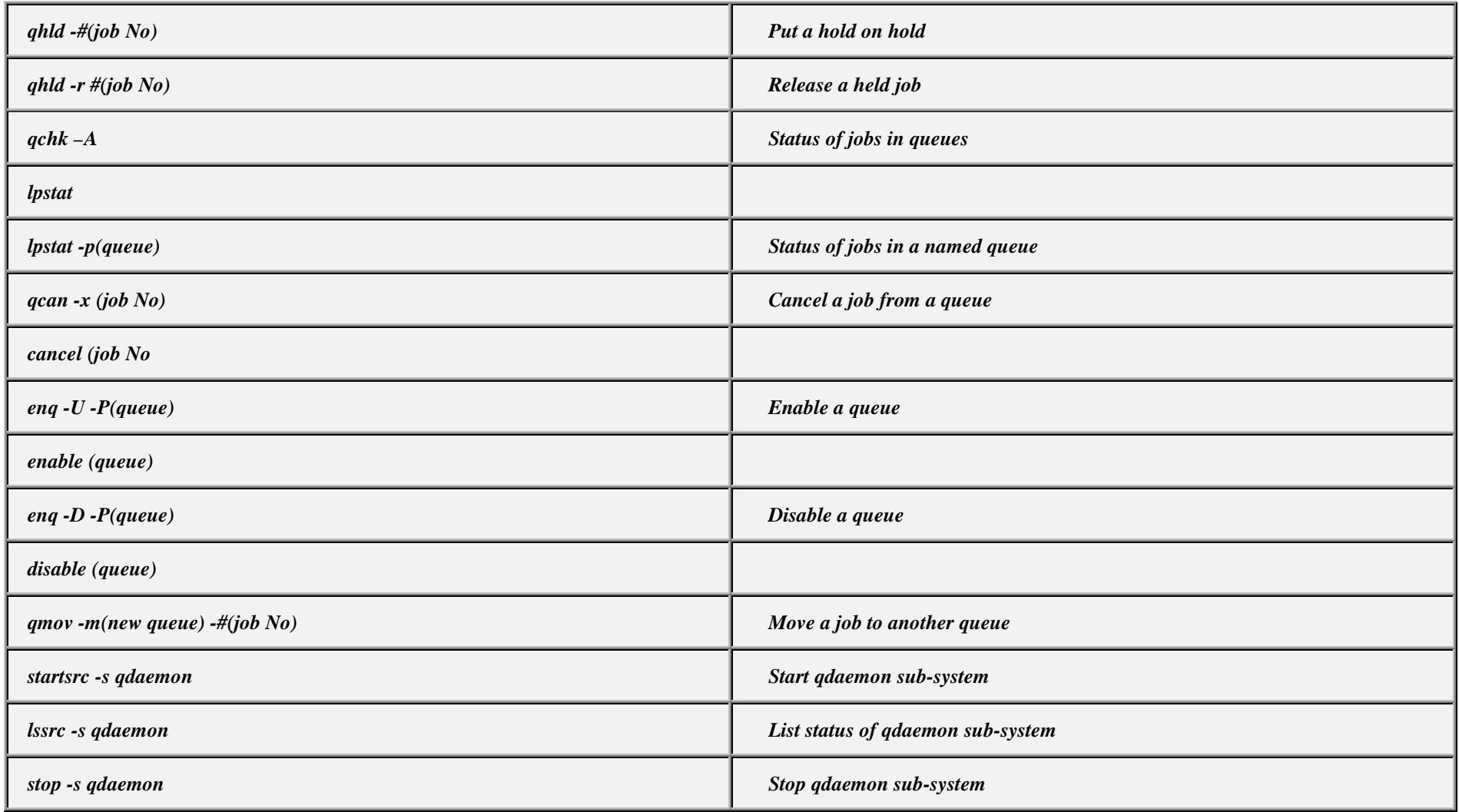

## *FILE SYSTEMS*

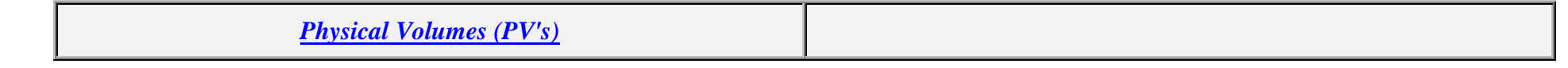

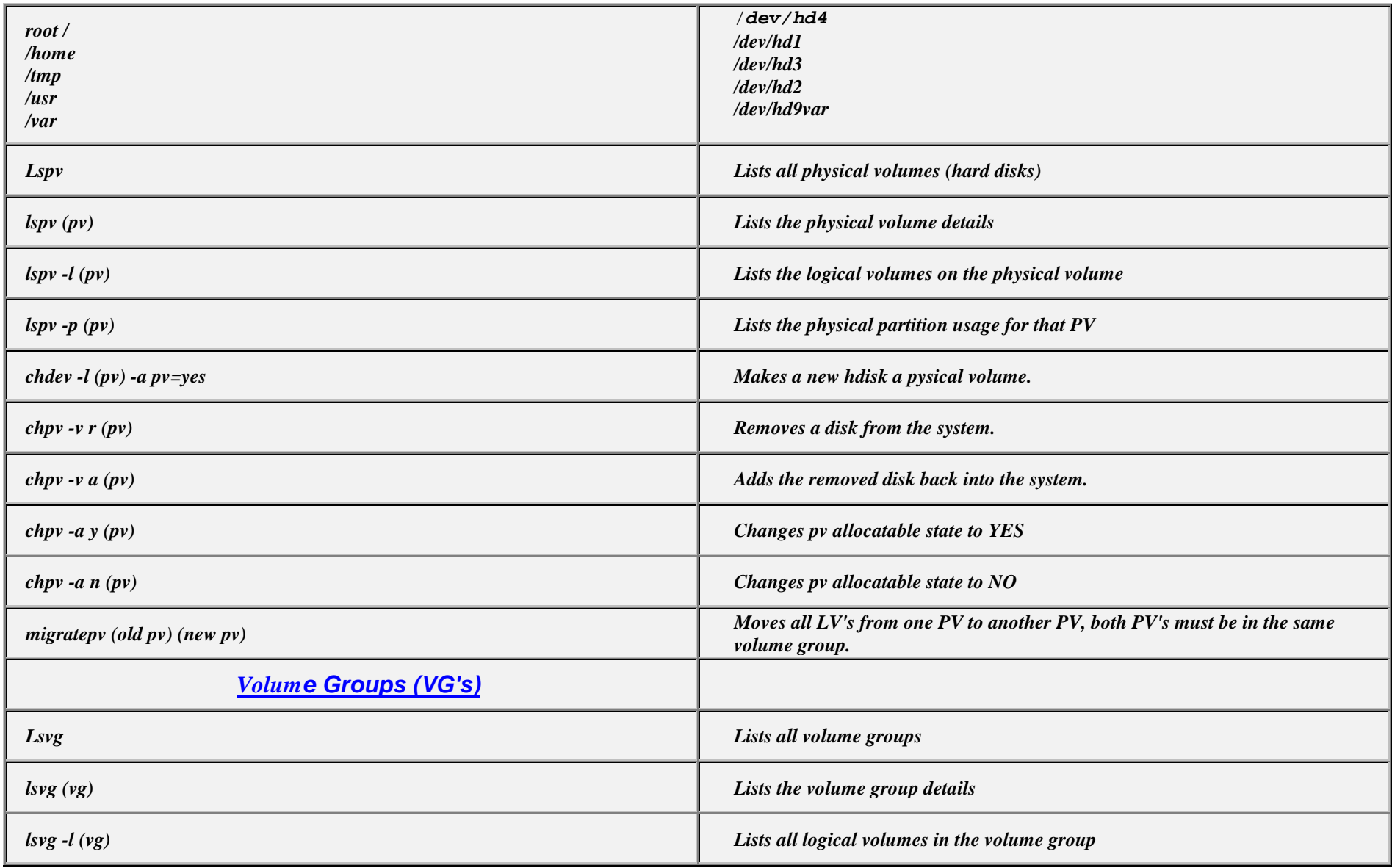

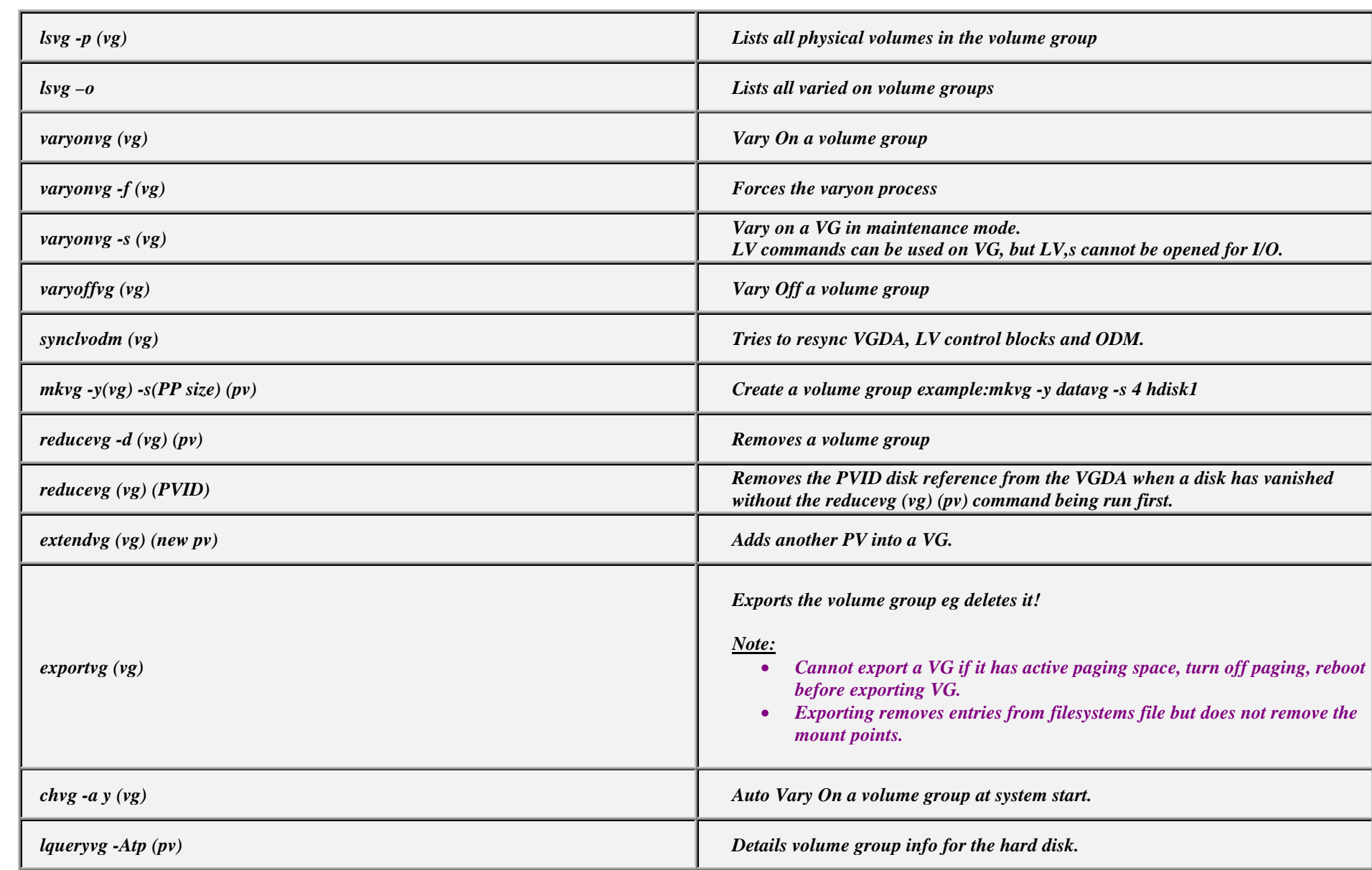

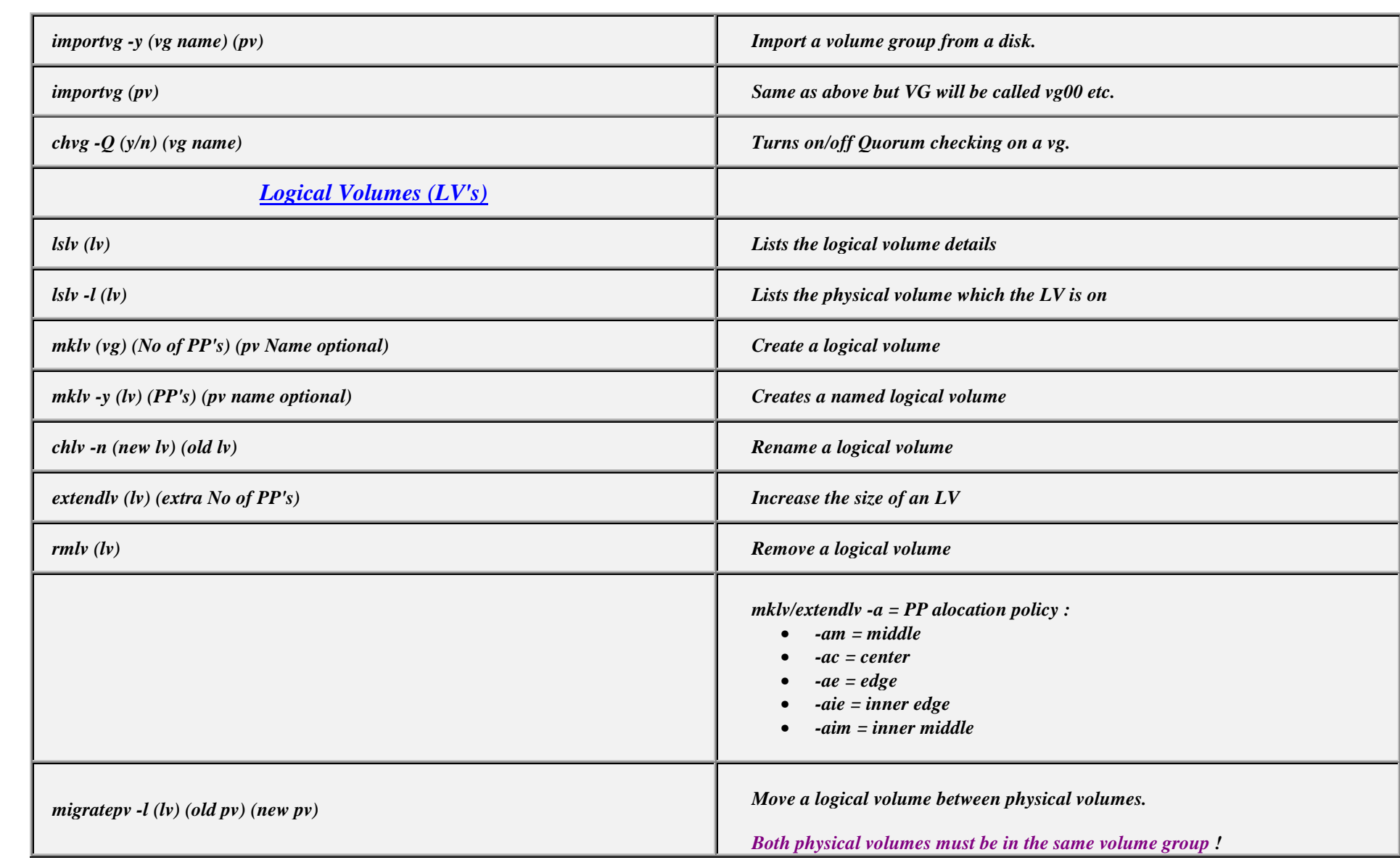

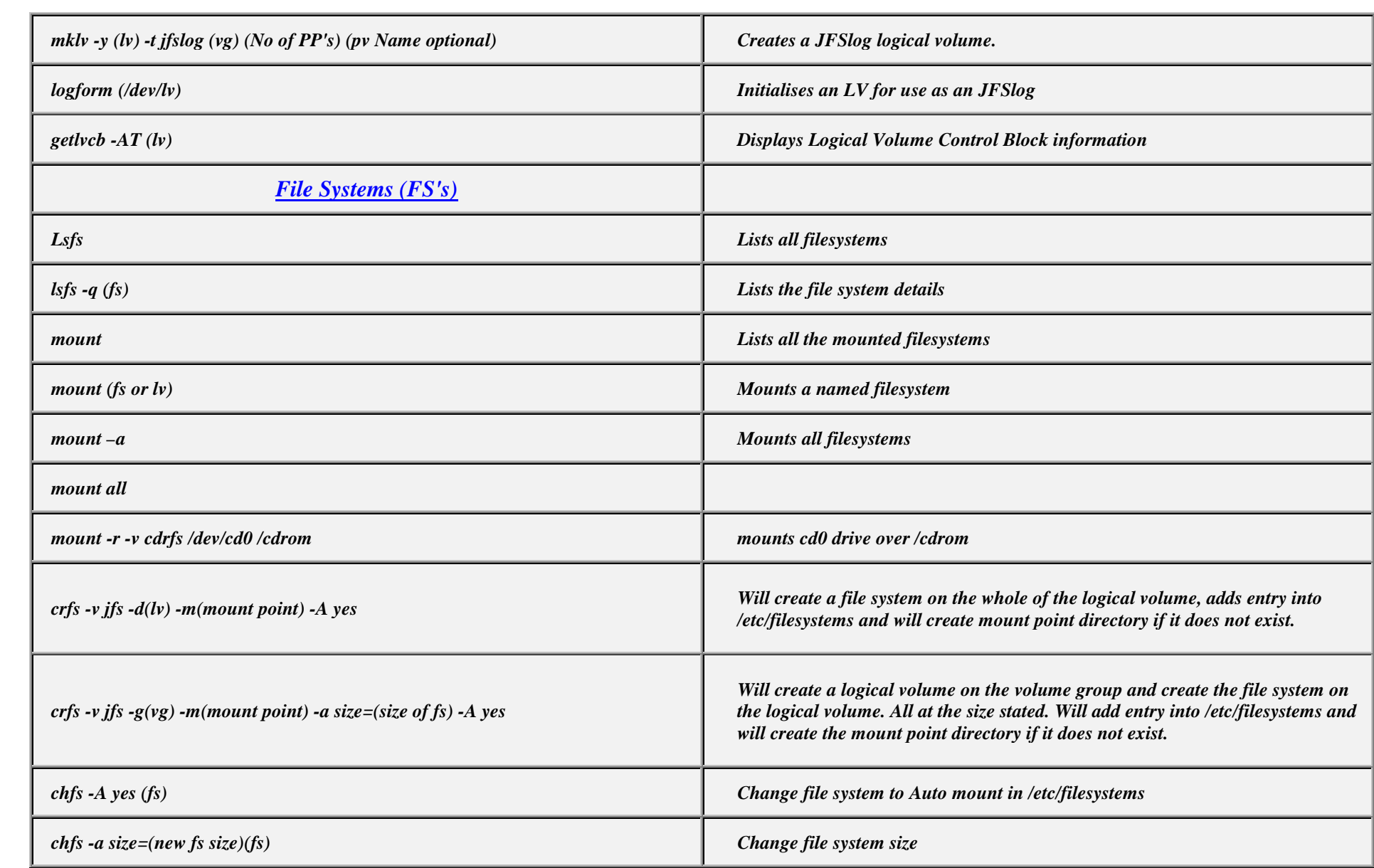

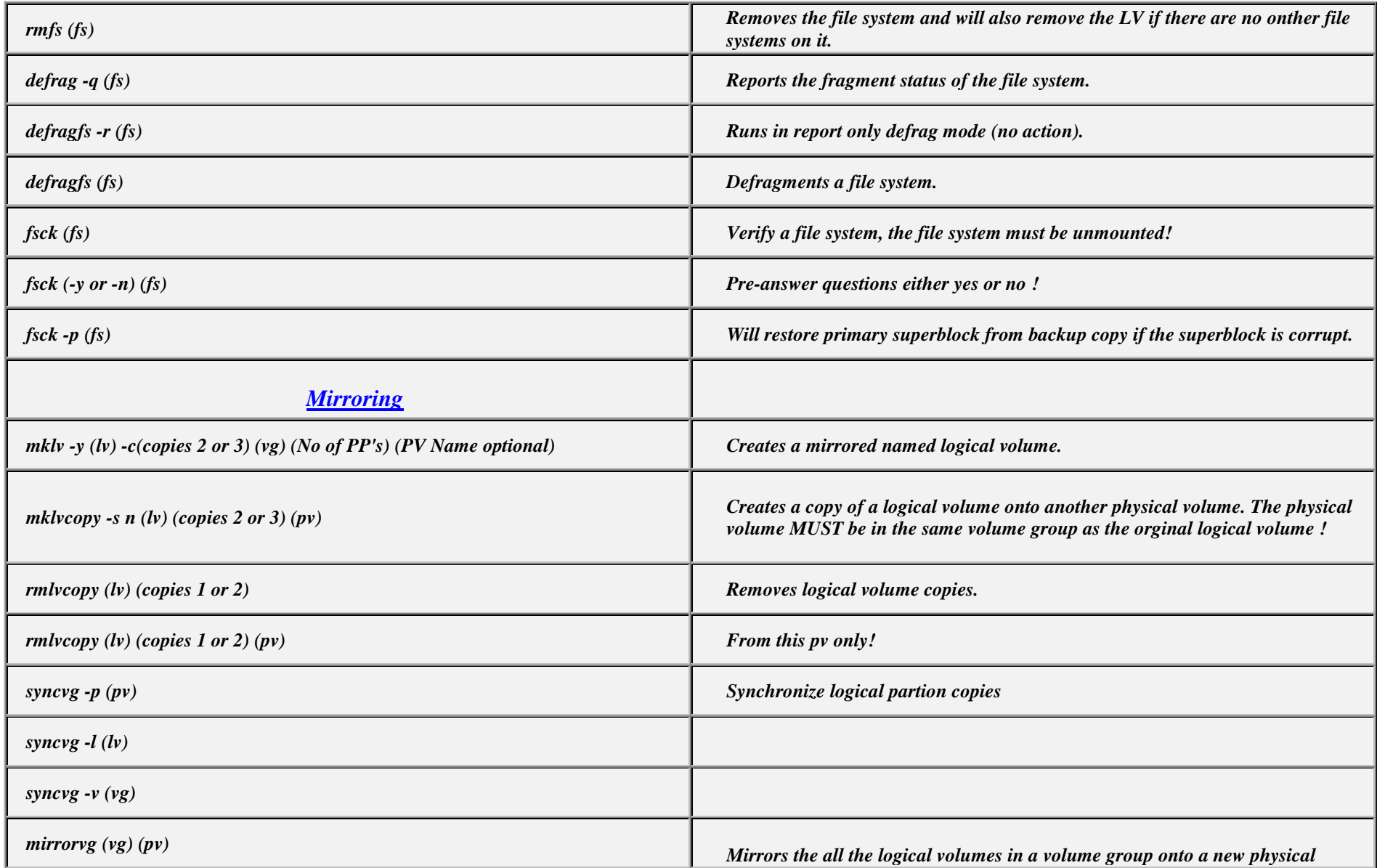

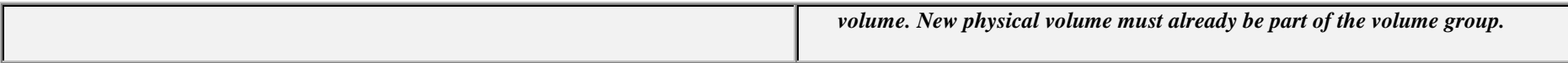

# *BOOT LOGICAL VOLUME (BLV)*

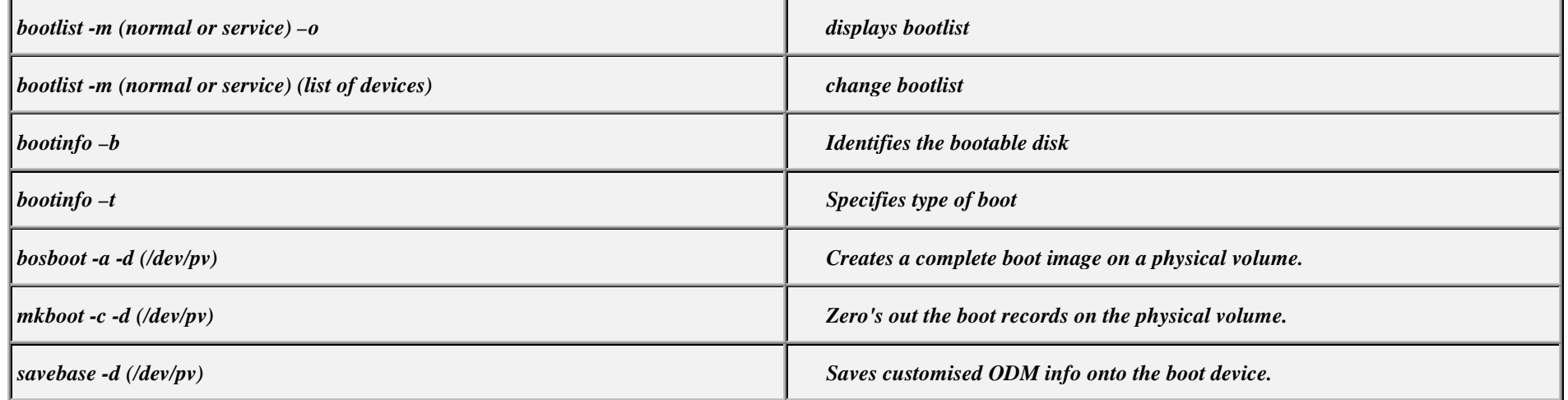

#### *SYSTEM DUMP*

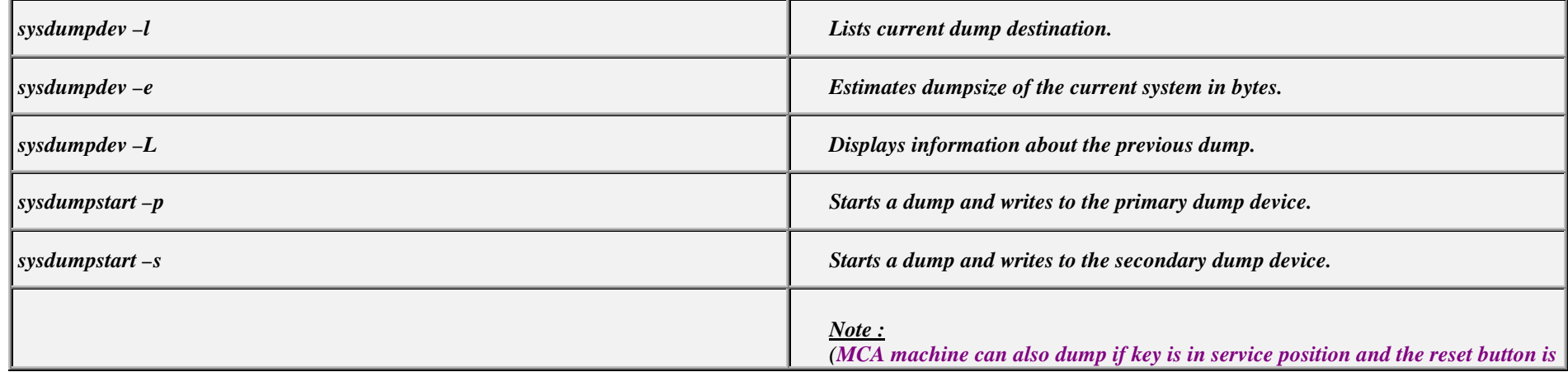

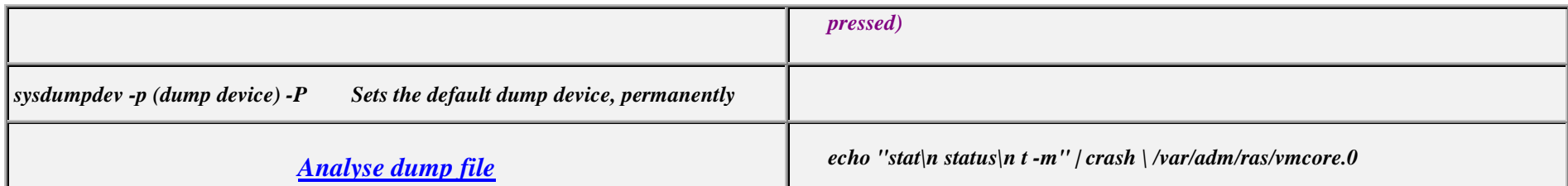

# *PAGING SPACE (PS's)*

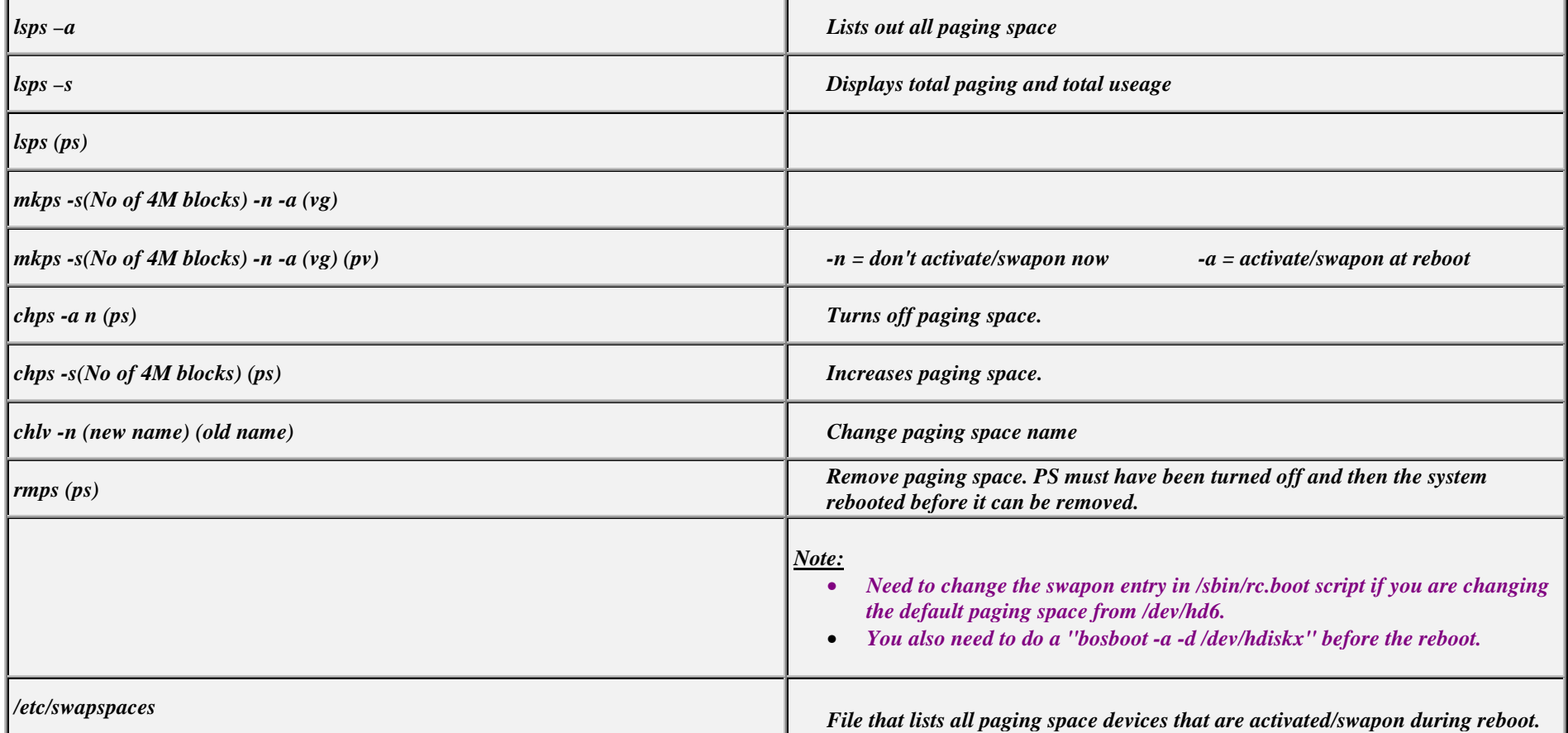

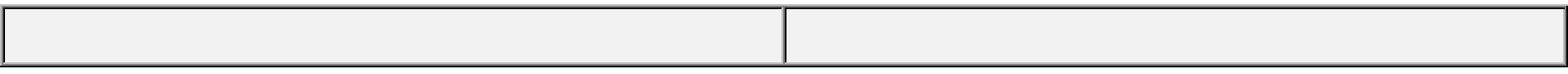

#### *SCHEDULING*

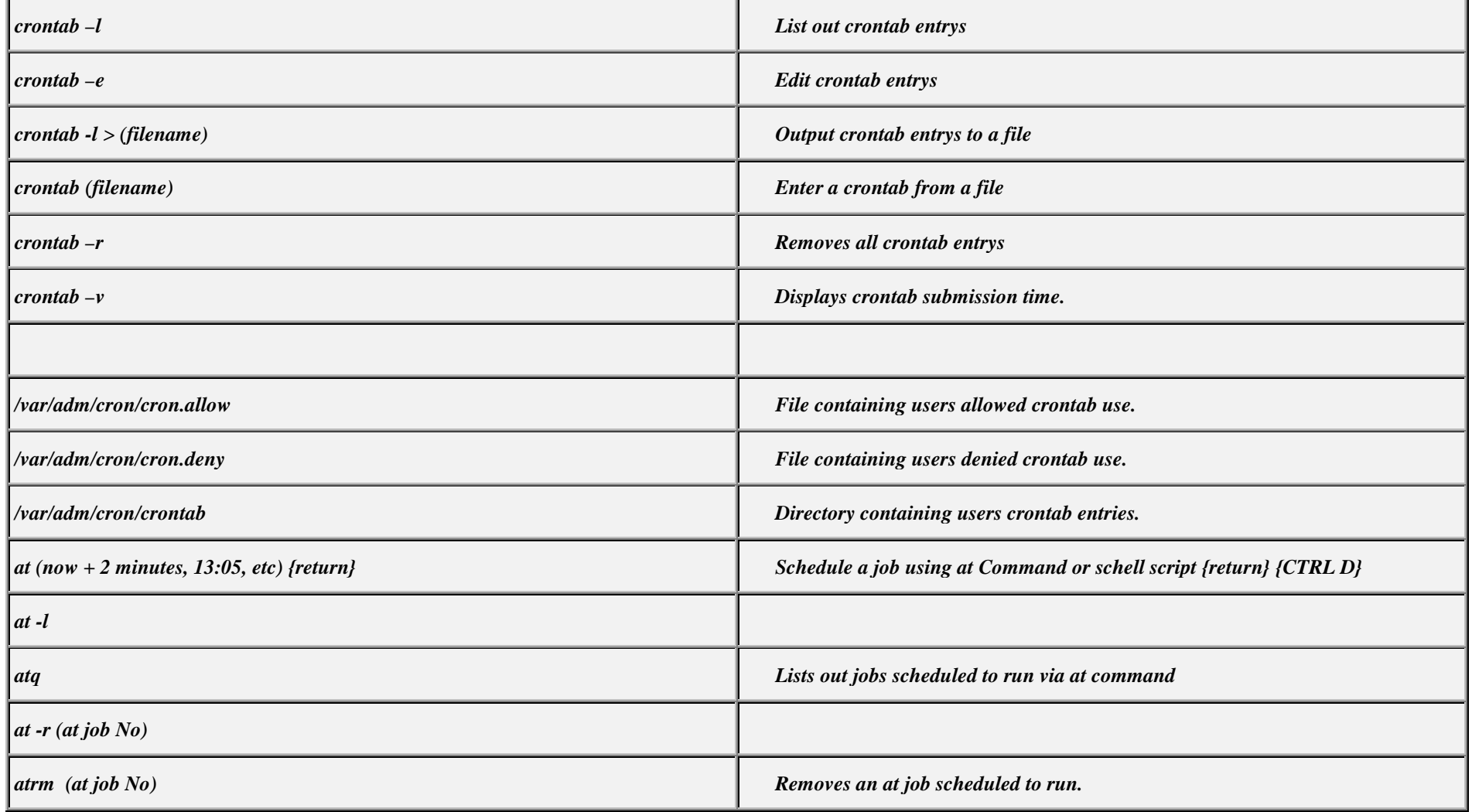

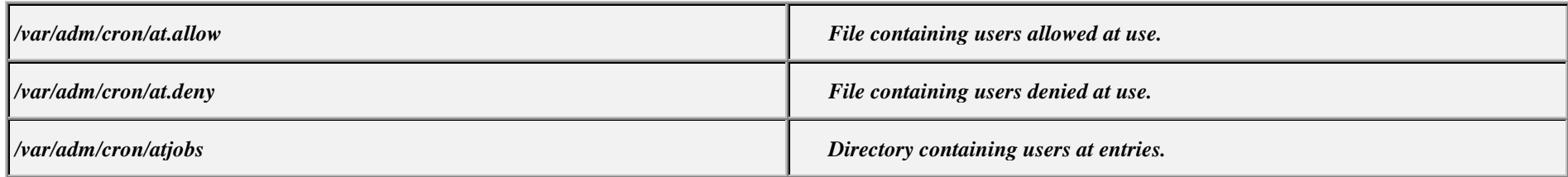

#### *SECURITY*

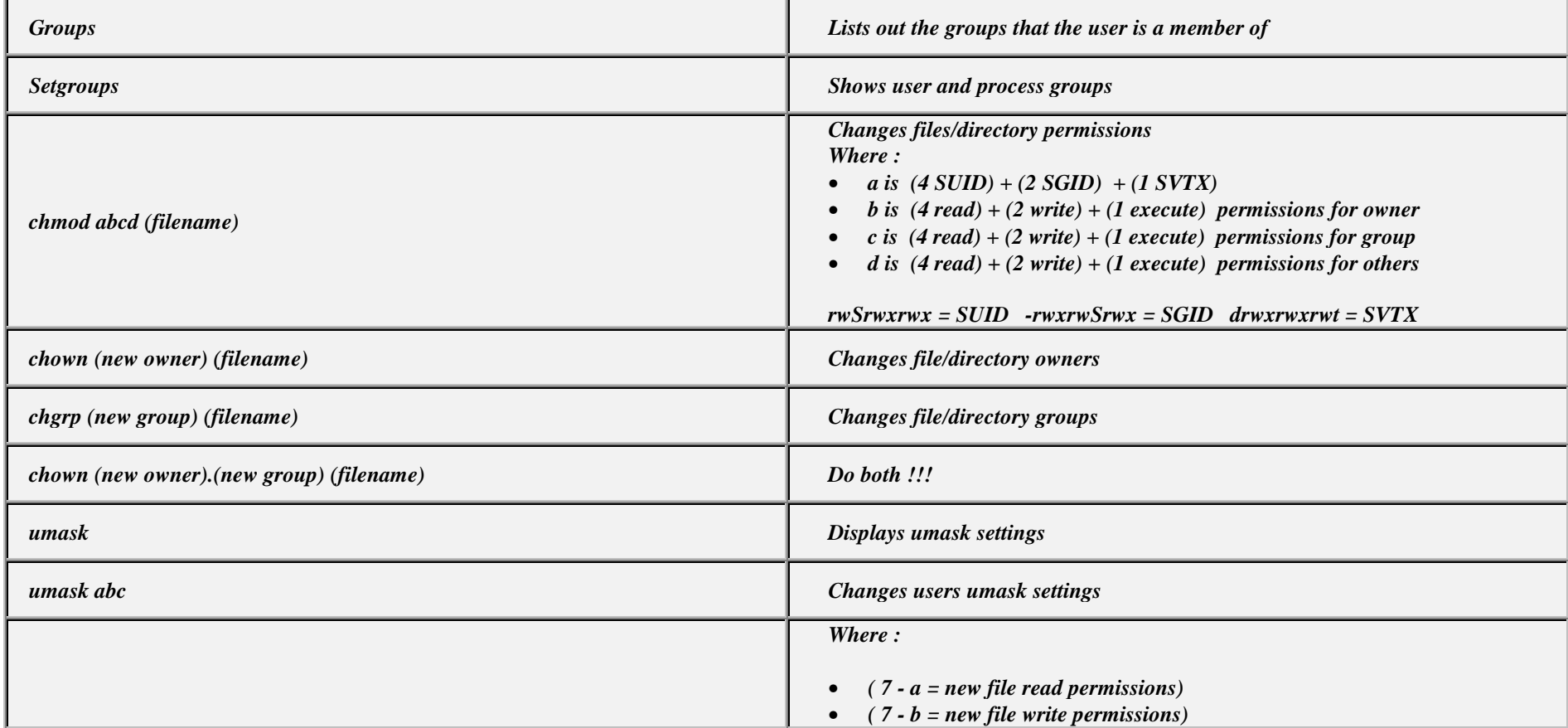

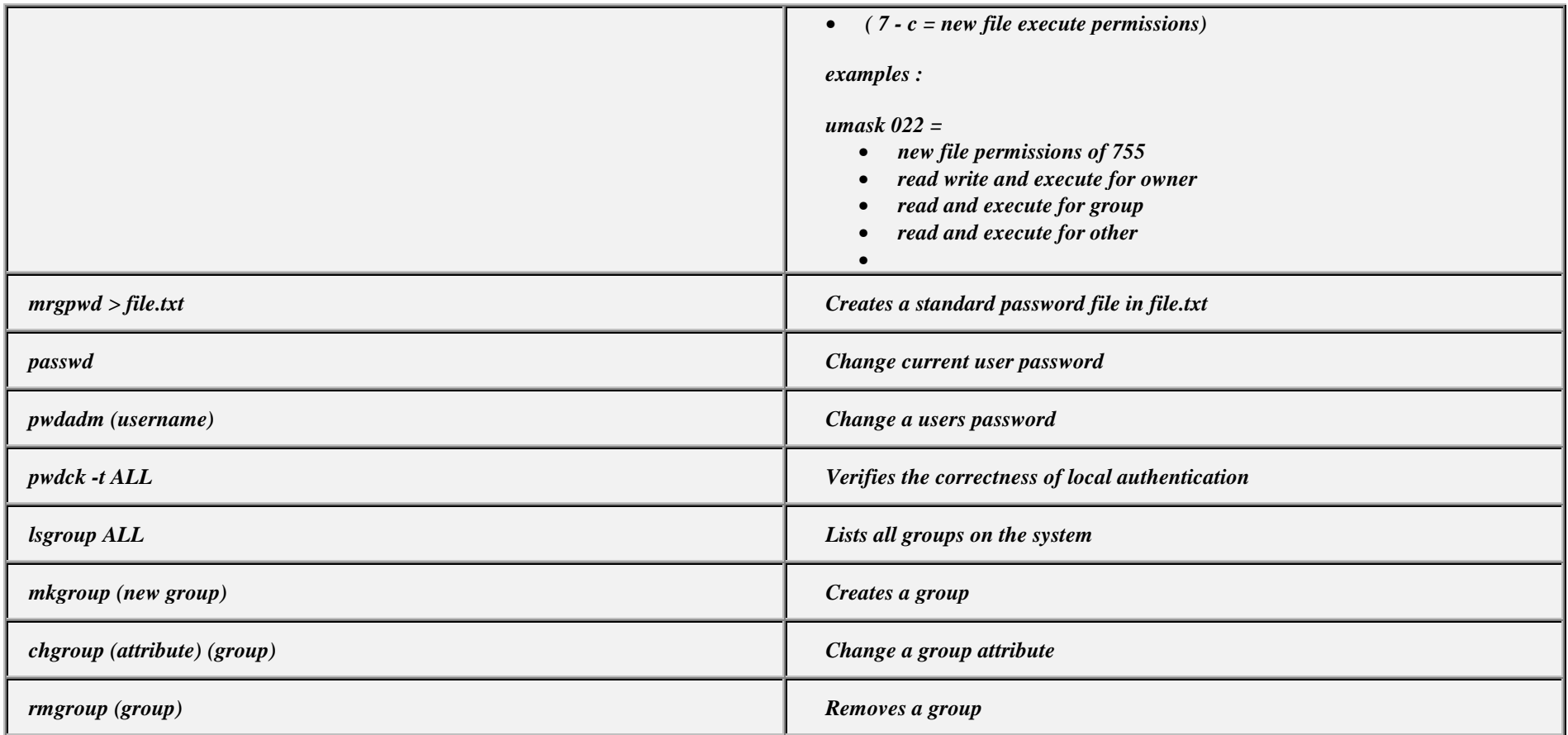

#### *USERS*

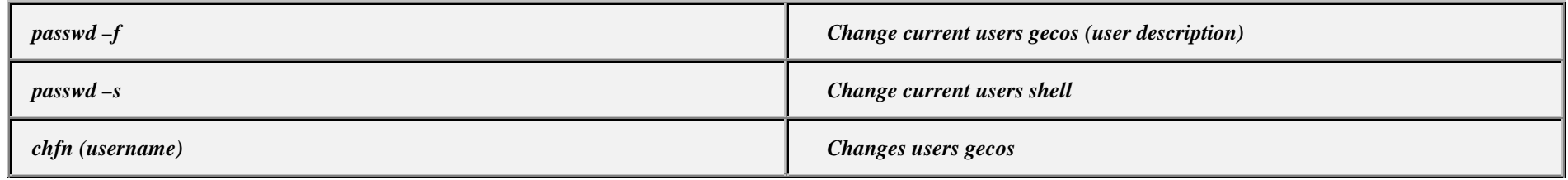

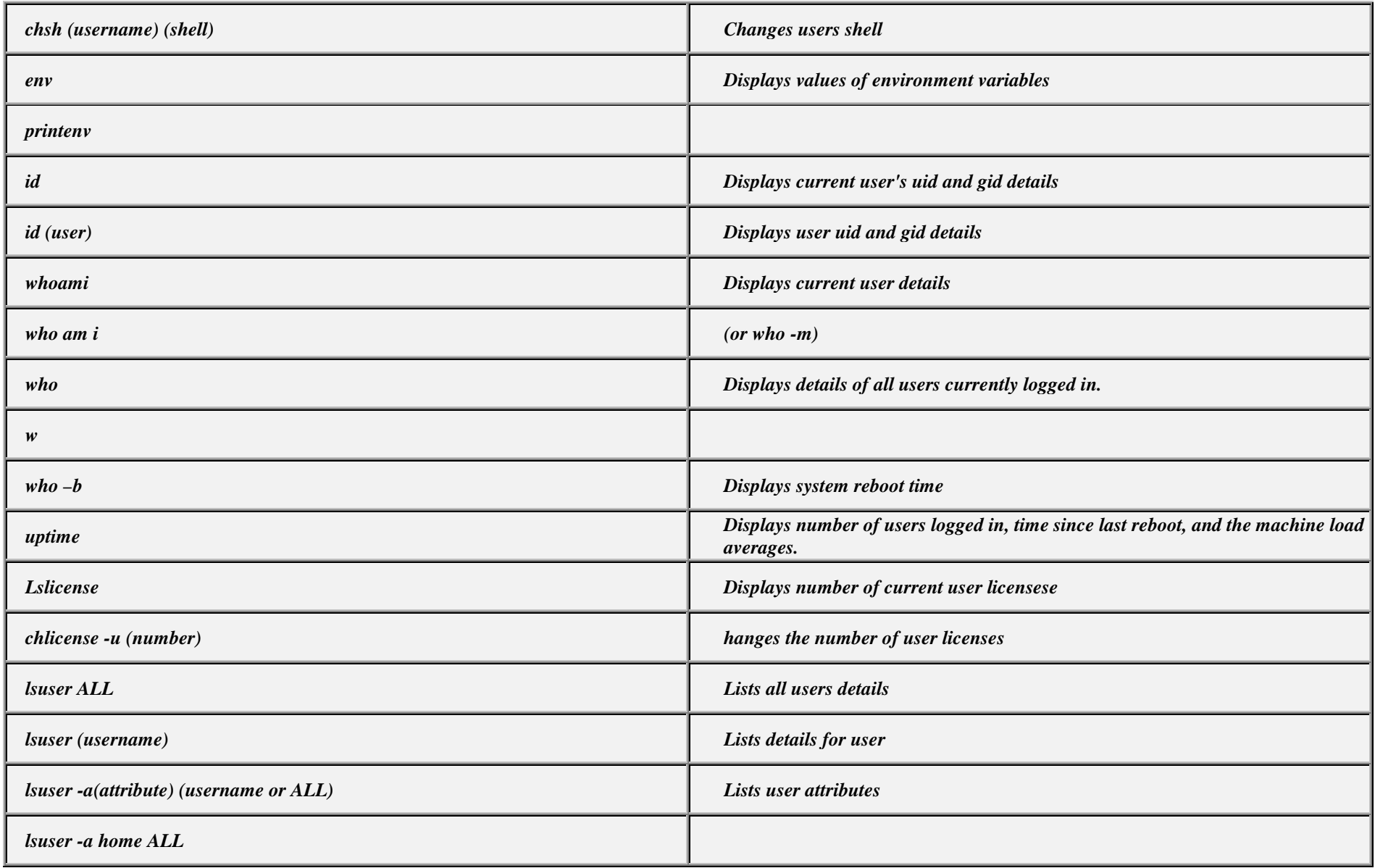

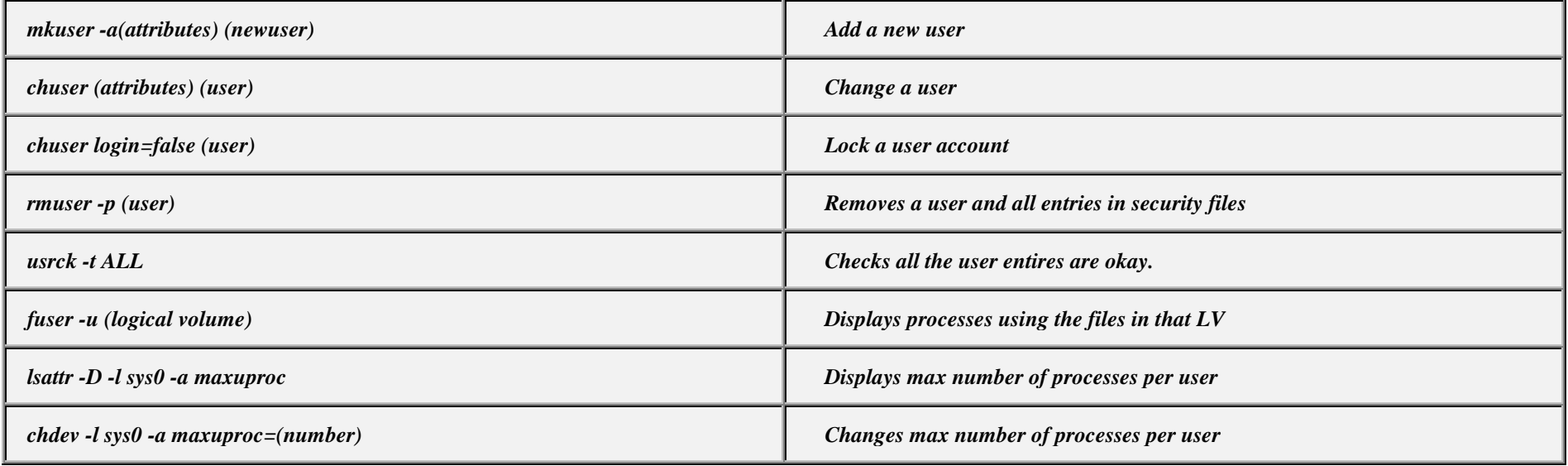

#### *REMOTE USERS*

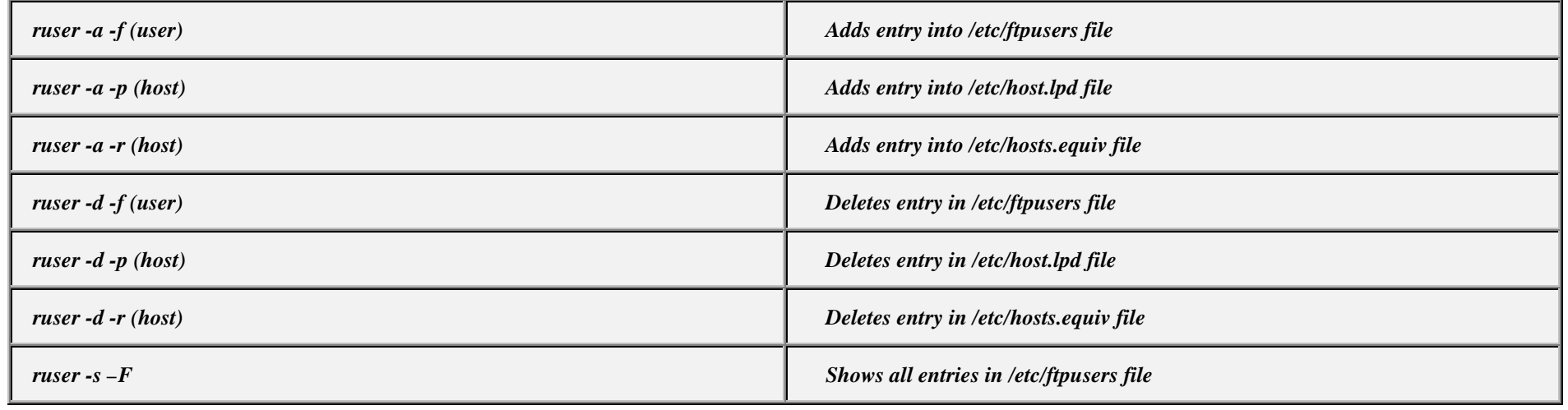

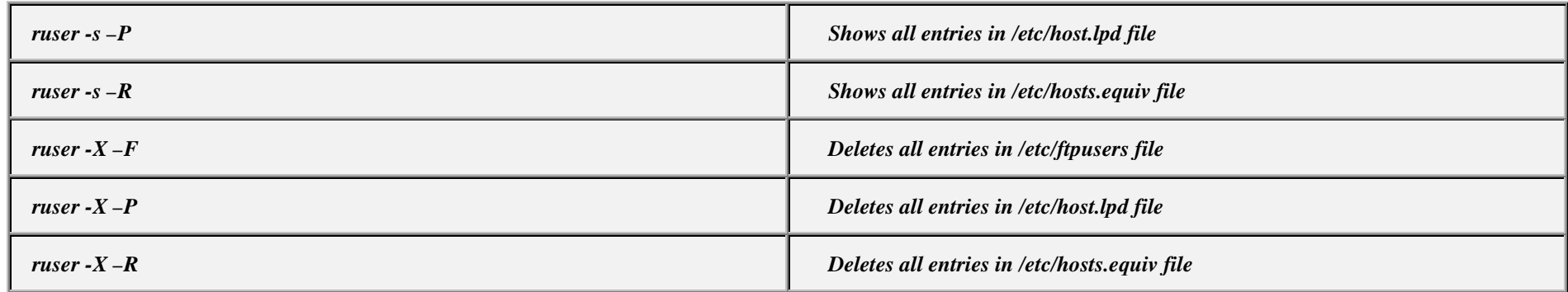

#### *INITTAB*

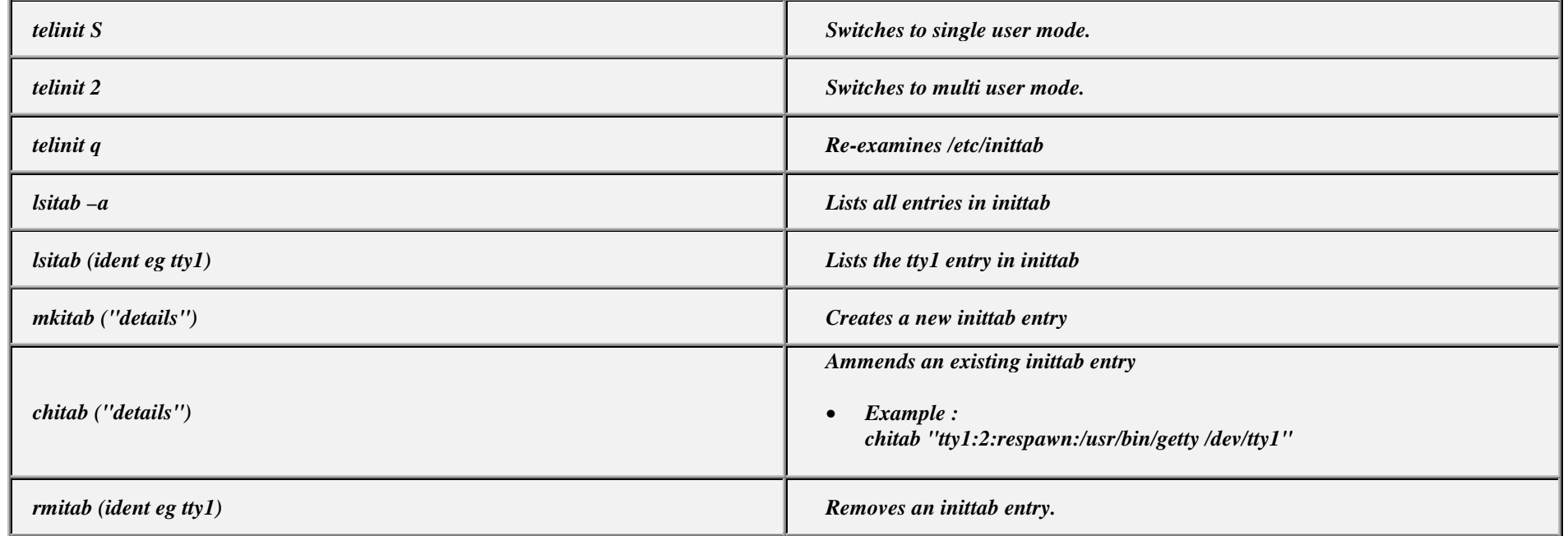

#### *ODM*

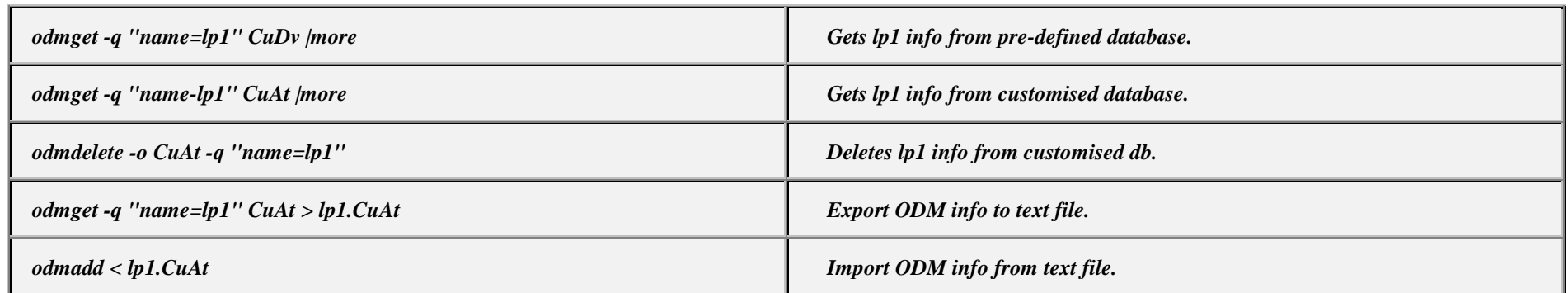

#### *ERROR LOGGING*

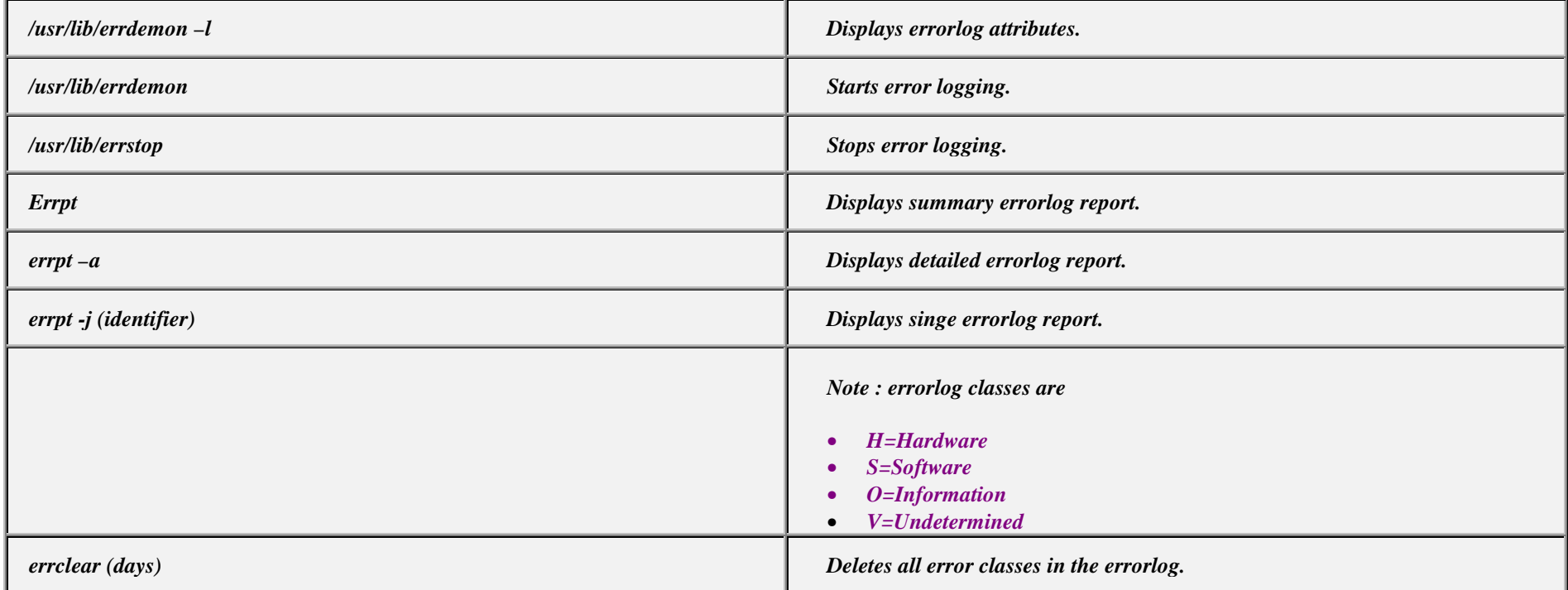

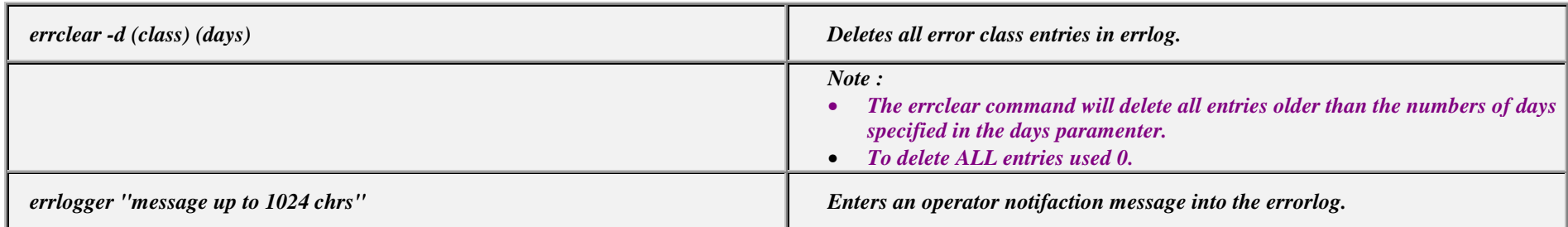

## *PERFORMANCE MONITORING*

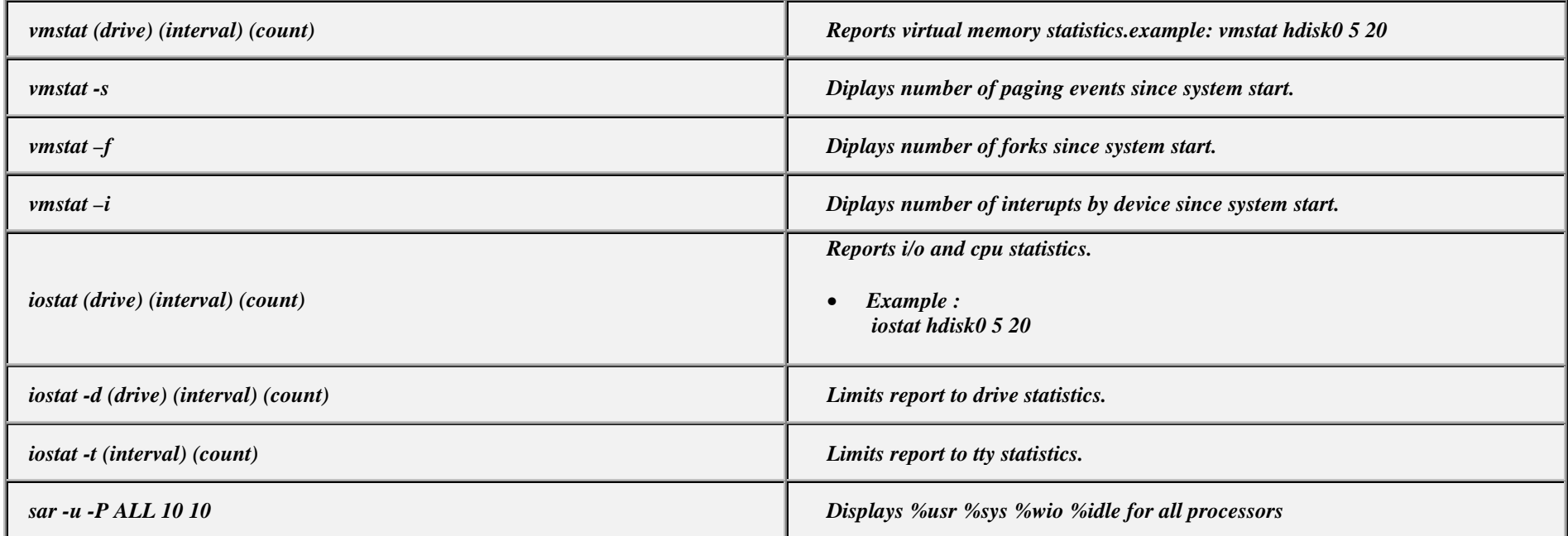

#### *DOS DISKETTES*

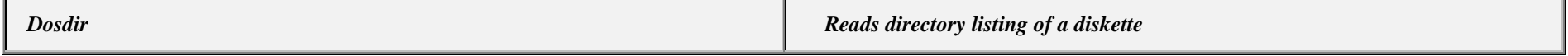

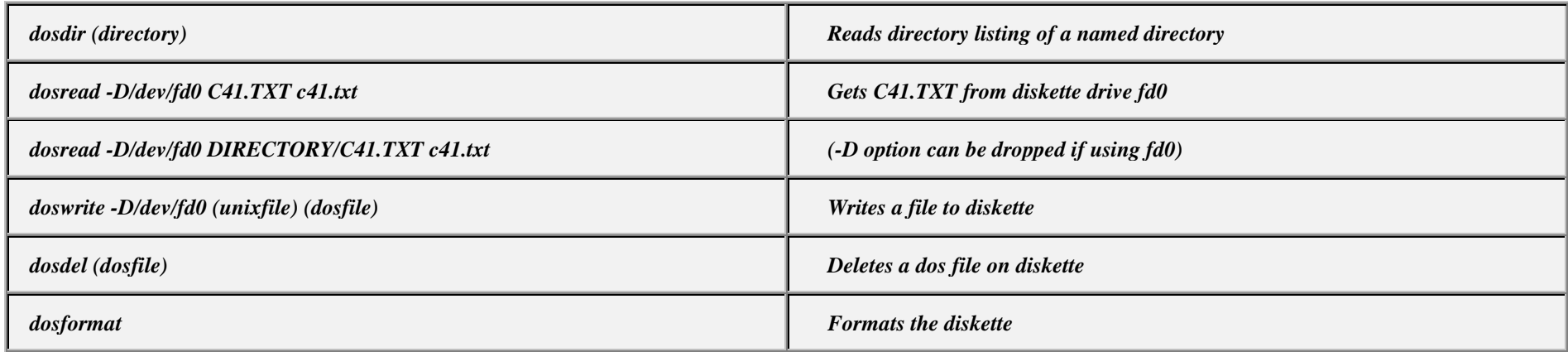

## *SENDMAIL*

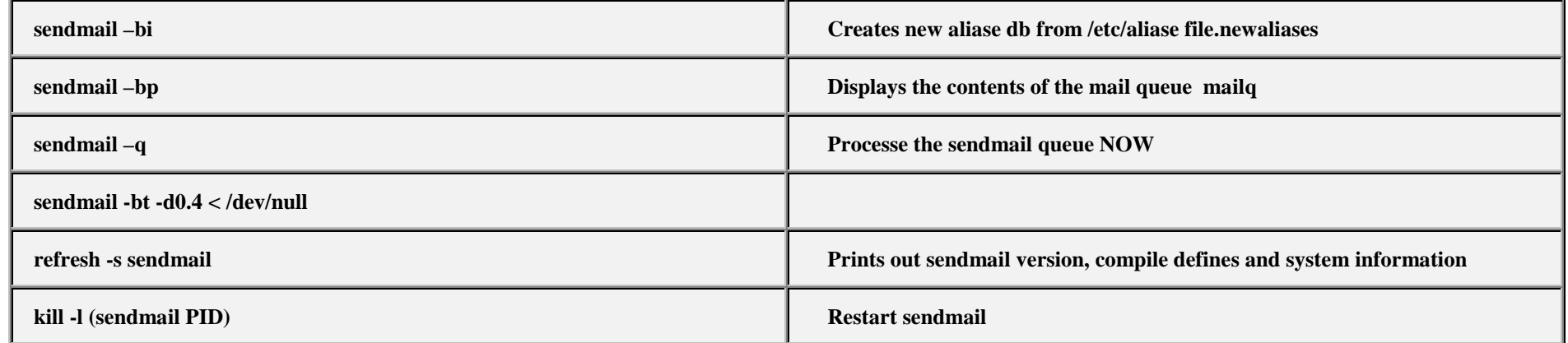